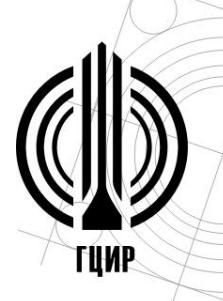

Муниципальное бюджетное образовательное учреждение дополнительного образования

«Гуманитарный центр интеллектуального развития»

городского округа Тольятти

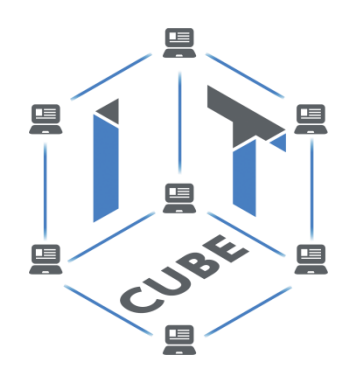

# **ПРОГРАММА ДОПОЛНИТЕЛЬНОГО УЧЕБНОГО МОДУЛЯ «АНГЛИЙСКИЙ ЯЗЫК ДЛЯ IT-СПЕЦИАЛИСТА»**

**Разработчик:**  Абанина Ольга Сергеевна, педагог дополнительного образования МБОУ ДО ГЦИР городского округа Тольятти. 89171279936, [olga.abanina89@gmail.com](mailto:osoikina@yahoo.com)

**Тольятти, 2022**

## **ОГЛАВЛЕНИЕ**

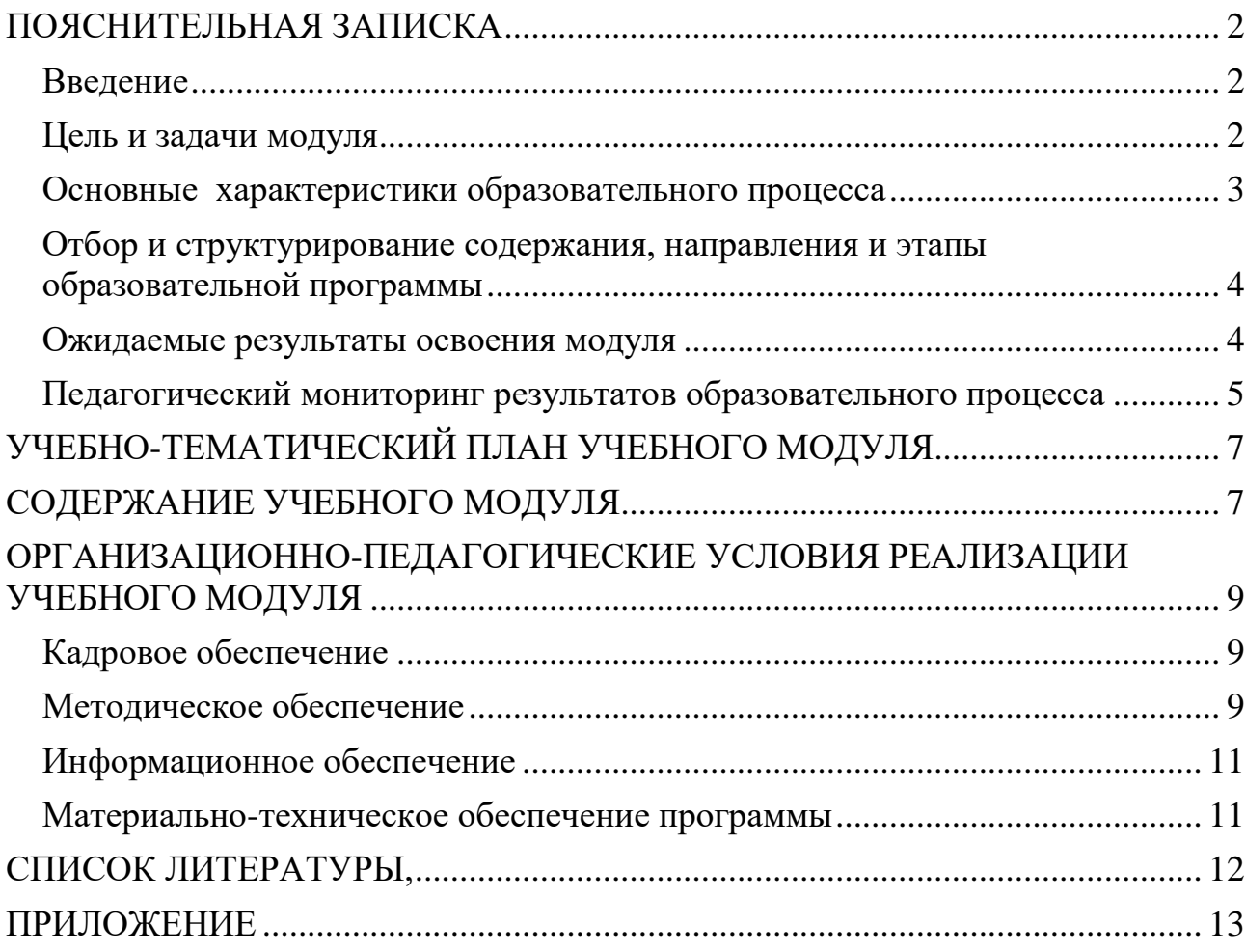

## **ПОЯСНИТЕЛЬНАЯ ЗАПИСКА**

#### **Введение**

<span id="page-2-1"></span><span id="page-2-0"></span>Учебный модуль «Английский язык для IT-специалиста» разработан для программнометодического обеспечения Центра цифрового образования для детей «IT-куб». Модуль предназначен для обучающихся в возрасте 8-14 лет, испытывающих трудности при освоении технических программ Центра цифрового образования из-за недостаточного знания английского языка. Учебный модуль «Английский язык для it-специалиста» может входить в дополнительную общеобразовательную программу «IT-куба» для обучающихся 8-14 лет на правах вариативного (по выбору) модуля и реализовываться параллельно с основным содержанием дополнительной программы технической направленности.

*Актуальность* и необходимость разработки данного модуля обусловлена тем, что обучающиеся, особенно начальной школы, испытывают серьезные затруднения в освоении содержания программ технической направленности именно по причине плохого знания английского языка. Дети плохо понимают терминологию, поскольку большинство языков программирования основано на ключевых словах английского происхождения, не ориентируются в выборе средств разработки, так как в некоторых из них отсутствует русифицированный интерфейс.

Содержание учебного модуля подразумевает тематически ориентированное изучение английского языка с расширением грамматического, а также лексического материала в сфере информационных технологий. Практическая часть включает чтение текстов, написание писем, прослушивание аудиозаписей на английском языке, общение на компьютерные темы, знакомство со специализированной терминологией.

*Педагогическая целесообразность программы* заключается в том, что содержание программы, используемые технологии, формы и методы обучения создают и обеспечивают необходимые условия для личностного развития и творческого труда обучающихся и позволяют удовлетворить индивидуальные потребности обучающихся в формировании коммуникативной компетентности обучающихся, то есть способности и реальной готовности осуществлять иноязычное общение, в том числе на технические темы, добиваться взаимопонимания с носителями иностранного языка, чувствовать себя увереннее на занятиях по программам "IT-куба", быстрее ориентироваться в компьютере, а не ждать помощи от педагога в переводе терминов.

*Новизной программы* является то, что данный учебный модуль может быть использован в качестве вариативного (по выбору) модуля в дополнительной программе Центра цифрового образования «IT-куб» для обучающихся 8-14 лет.

*Отличительной особенностью программы* данного модуля является то, что для модуля отобрано специальное содержание, связанное со сферой информационных технологий, которое реализуется параллельно с освоением обучающимися какой-либо программы Центра цифрового образования «IT-куб».

#### **Цель и задачи модуля**

<span id="page-2-2"></span>**Цель модуля** - формирование навыков устного и письменного общения обучающихся на английском языке на компьютерные темы.

## **Задачи модуля:**

*Обучающие:*

- 1. формировать положительную мотивацию изучения английского языка на основе применения игровых методов, приемов и форм;
- 2. обеспечить увеличение объема активно усвоенной лексики за счет просмотра фильмов, роликов, прослушивания аудиозаписей и вовлечения учащихся в активное обсуждение компьютерных тем;
- 3. познакомить обучающихся со специализированной компьютерной терминологией на языке оригинала;

#### *Воспитательные:*

1. сформировать у детей такие свойства личности как коммуникативность, самостоятельность, планирование речи, самоконтроль;

## *Развивающие:*

- 1) развивать навыки работы с информацией: поиск и выделение нужной информации, обобщение и фиксация информации;
- 2) развивать способность осуществлять регулятивные действия самонаблюдения, самоконтроля, самооценки в процессе коммуникативной деятельности на иностранном языке.

#### **Основные характеристики образовательного процесса**

*Возраст детей*, участвующих в реализации программы 8-14 лет.

<span id="page-3-0"></span>*Условия набора детей* в объединение. Принцип набора в объединение свободный. Принимаются все желающие дети данного возраста без конкурсного отбора.

## *Характеристика учебных групп по возрастному принципу***:**

Группы формируются по возрастному признаку: из обучающихся 7-8 лет, 9-11 лет и 12- 14 лет.

Группы могут быть разновозрастными. Для обучающихся, разных по возрасту, предусматривается дифференцированный подход при назначении учебных заданий в процессе обучения.

*Категория детей*, для которых предназначена программа: обучающийся Центра цифрового образования «IT-куб».

## *Форма обучения* очная.

*Срок реализации* программы – 18 недель.

*Количество обучающихся* в группе - 10-12 чел..

*Уровень освоения содержания* программы базовый, что предполагает освоение обучающимися специализированных знаний, обеспечение трансляции общей и целостной картины тематического содержания программы.

*Вид программы* по способам организации содержания: предметная.

### *Взаимодействие данной программы с другими программами МБОУ ДО ГЦИР.*

Учебный модуль «Английский язык для it-специалиста» используется в качестве вариативного (по выбору) модуля в дополнительных программах Центра цифрового образования «IT-куб» для обучающихся 8-14 лет, а именно:

- 1) дополнительная программа «It-Куб. Старт» ;
- 2) дополнительная программа «Студия компьютерной иллюстрации и анимации «АртиШок»;
- 3) дополнительная программа «Кибергигиена и работа с большими данными»;
- 4) дополнительная программа «Лаборатория компьютерных игр»;
- 5) дополнительная программа «Инженериум»;
- 6) дополнительная программа «Мобильная разработка»;
- 7) дополнительная программа «Компьютерная графика»;
- 8) дополнительная программа «Разработка виртуальной и дополненной реальности»;
- 9) дополнительная программа «Программирование роботов».

*Режим занятий*: два раза в неделю по 1 учебному часу или 1 раз в неделю по 2 учебных часа. В соответствии с СанПиН 2.4.3648-20 длительность одного учебного часа для детей школьного возраста – 40 минут.

*Продолжительность образовательного процесса*: количество учебных недель – 18. Начало занятий в первом полугодии 1 сентября, завершение – 30 декабря. Начало занятий во втором полугодии 10 января, завершение – 31 мая.

*Объем учебных часов* по программе – 36.

## <span id="page-4-0"></span>**Отбор и структурирование содержания, направления и этапы образовательной программы**

Для реализации в рамках модуля отобрано специальное содержание, связанное со сферой информационных технологий. Занятия по программе модуля поможет обучающимся

1) в освоении и понимании компьютерной терминологии, поскольку большинство языков программирования основано на ключевых словах английского происхождения.

2) в выборе средств разработки, так как в некоторых из них отсутствует русифицированный интерфейс;

3) в изучении профессиональной литературы или чтении технической документации, так как практически все справочные материалы и технические задания пишутся на английском.

Содержание программы структурировано следующим образом. Модуль включает в себя 8 тем, отражающих разные стороны взаимодействия ребенка с компьютером и с иноязычным общением на технические темы:

- 1. Работа в IT-индустрии. Профессии
- 2. Компьютерное оборудование
- 3. Программное обеспечение компьютеров
- 4. Вебсайты
- 5. Базы данных
- 6. Онлайн шопинг и онлайн безопасность
- 7. Сетевое оборудование
- 8. Диагностика неисправностей. Ремонт

Изучение содержания программы осуществляется в разнообразных **формах**:

- фронтальных: усвоение и закрепление нового материала;
- групповых: деловые игры, обсуждение итогов, практические занятия и упражнения;
- индивидуальных: выполнение творческих заданий, подготовка к конкурсным мероприятиям.
- <span id="page-4-1"></span> $\bullet$

#### **Ожидаемые результаты освоения модуля**

## По окончании модуля обучающиеся будут

#### *1) Предметные результаты*

## *знать:*

- лексику по темам «Знакомство», «Профессии в сфере информационных технологий», «Расписание», «Диагностика неисправностей», «Системы безопасности» «Базы данных», «Особенности вебсайта», «Сеть», «Сетевая терминология»;
- названия продуктов базы данных;
- IT-аббревиатуры;
- вопросительные слова;
- как заполнять анкету со своими данными;
- лексику, используемую в англоязычных программах Unity, Blender *уметь:*
- представляться самому и представлять других людей;
- описывать профессии;
- описывать свои повседневные дела;
- описывать безопасную рабочую среду;
- говорить о хранении и обработке данных;
- просить людей сделать что-либо;
- говорить о безопасности;
- описывать сетевое оборудование;
- описывать возможности сети.

## *2) Метапредметные результаты*

- совместно договариваться о правилах общения и поведения в группе и следовать им;
- выполнять различные роли в группе, сотрудничать в совместном решении задачи;
- уважительно относиться к позиции другого;
- находить необходимую информацию и материалы в интернете;
- обнаруживать и формулировать учебную проблему совместно с педагогом;
- уметь действовать по образцу и по аналогии при составлении собственных высказываний на английском языке в пределах обозначенной тематики;
- уметь списывать слова, предложения, текст на английском языке, а также выписывать из него и (или) вставлять в него или изменять в нем слова в соответствии с решаемой учебной задачей;
- уметь пользоваться двуязычными словарями, в том числе специализированным двуязычным толковым словарем компьютерных терминов и аббревиатур.
- составлять план решения проблемы (задачи) совместно с педагогом.

#### *3) Личностные результаты*

- в предложенных ситуациях отмечать конкретные поступки, которые можно оценить как хорошие или плохие с позиции нравственных ценностей;
- определять с помощью педагога и высказывать самые простые, общие для всех людей правила поведения (основы общечеловеческих нравственных ценностей);
- <span id="page-5-0"></span>проявлять отзывчивость, сопереживание в общении с одногруппниками и педагогами.

#### **Педагогический мониторинг результатов образовательного процесса**

Педагогический мониторинг освоения программы включает следующие компоненты.

*Входной контроль* осуществляется на первых занятиях с целью выявления стартового образовательного уровня развития детей в форме теста «Entry test».

*Оперативный контроль* осуществляется на каждом учебном занятии с целью отслеживания освоения текущего программного материала и по завершению темы в форме личных коммуникаций, в том числе интервью, обсуждений, рефлексии, устных презентаций.

*Итоговый контроль* выполняется по окончании модуля в форме итогового тестирования «Exit test».

Сведения о проведении и результатах итогового контроля фиксируются педагогом в электронном журнале АСУ РСО, в котором затем создается отчет об освоении программы каждой группой.

Оценка уровня освоения программы осуществляется по следующим параметрам и критериям:

#### *Высокий уровень освоения программы:*

- По показателю теоретической подготовки: обучающийся освоил практически весь объѐм знаний 100-80%, предусмотренных программой за конкретный период; специальные термины употребляет осознанно и в полном соответствии с их содержанием;
- По показателю практической подготовки: обучающийся овладел на 100-80% предметными умениями, навыками и метапредметными учебными действиями, предусмотренными программой за конкретный период; самостоятельно выполняет практические задания с элементами творчества;
- По показателю творческой активности: обучающийся проявляет ярко выраженный интерес к деятельности, к достижению наилучшего результата, коммуникабелен, активен, склонен к самоанализу.

### *Средний уровень освоения программы:*

 По показателю теоретической подготовки: у обучающегося объѐм усвоенных знаний составляет 79-50%; сочетает специальную компьютерную терминологию с бытовой;

- По показателю практической подготовки: у обучающегося объѐм усвоенных предметных умений, навыков и метапредметных учебных действий составляет 79-50%; в основном, выполняет задания на основе образца;
- По показателю творческой активности: обучающийся имеет устойчивый интерес к творческой деятельности, стремится к выполнению заданий педагога, к достижению результата в обучении, инициативен.

## *Низкий уровень освоения программы:*

- По показателю теоретической подготовки: обучающийся овладел менее чем 50% объёма знаний, предусмотренных программой; как правило, избегает употреблять специальные компьютерные термины;
- По показателю практической подготовки: обучающийся овладел менее чем 50%, предусмотренных предметных умений, навыков и метапредметных учебных действий; в состоянии выполнять лишь простейшие практические задания с помощью педагога;
- По показателю творческой активности: обучающийся пассивен, безынициативен, со сниженной мотивацией, нет стремления к совершенствованию в выбранной сфере деятельности, не может работать самостоятельно.

## *Подведение итогов реализации программы*

Подведение итогов реализации программы проходит в форме итогового тестирования.

<span id="page-7-0"></span>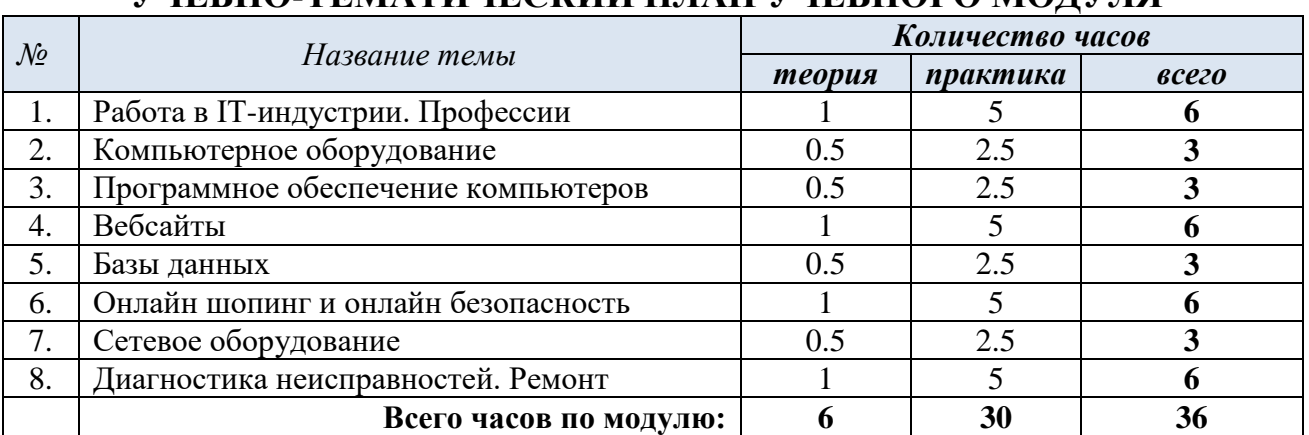

## **УЧЕБНО-ТЕМАТИЧЕСКИЙ ПЛАН УЧЕБНОГО МОДУЛЯ**

## **СОДЕРЖАНИЕ УЧЕБНОГО МОДУЛЯ**

## <span id="page-7-1"></span>**Тема 1. Работа в IT индустрии. Профессии.**

*Теория.* О задачах программы и плане работы на учебный период. Инструктаж о правилах поведения на занятиях и технике безопасности. Время Present Simple. Глагол tobe в настоящем времени.

*Практика.* Диалог-знакомство. Написание электронного письма с представлением себя. Обсуждение темы "Профессии в сфере IT", выполнение практической работы "Whatisyourdreamjob?". Заполнение анкеты о себе. Части тела человека/робота. Повторение английского алфавита и расположение клавиш на клавиатуре. Упражнения. *Входная диагностика:* Тест "EntryTest".

## **Тема 2. Компьютерное оборудование.**

*Теория.* Сравнительная степень прилагательных.

*Практика.* Описание компьютерного оборудования (Computer, mouse, screenи т.д.), диалог "Whichcomputerisbetterforthesalesteam?", письмо-сравнение двух продуктов. Упражнения. Просмотр видеороликов.

## **Тема 3. Программное обеспечение компьютера.**

*Теория.* Превосходная степень прилагательных. Глагол havegot в настоящем времени.

*Практика.* Описание программного обеспечения компьютера; лексика, используемая для моделирования, графики и т.д. (forward, backward, upward, downward, toppart, bottompart, leftpart, rightpart) диалог "We'vegotthebestsoftware". Разбор интерфейса программ "Unity", "Blender". Игра "Matching". Упражнения.

## **Тема 4. Вебсайты.**

*Теория.* Слова first, next, then, afterthat и др. для описания порядка действий. Оборот Thereis/thereare.

*Практика.* Основные шаги при создании вебсайта, беседа "Какой вебсайт подходит для вас?"; лексика: laptop, network, webbrowser, website, searchengine, homepage, electronicmail, tologin, password, file, todownload, wi-fi, wirelessnetwork и т.д. Команды для компьютерных программ типа Copy – Ctrl+C, pasteCtrl + Vи т.д. Беседа "Whatareyourfavoritewebsites?", описание вещей, тренды в дизайне вебсайтов. Практическая работа "Создание вебсайта для компании". Упражнения. Просмотр видеоролика.

## **Тема 5. Базы данных.**

*Теория.* Словаcan/could/would you + infinitive дляпросьб. Предлоги.

*Практика.* Беседы "Какиебазыданныхвызнаетеииспользуетенаучебе/дома?", "Production database", диалог "Can you help me, please?".Лексика data, data base, true, false, wireless router, charge a phone/battery, connection, error, exit, install, uninstall, link, upload, download, social network. Упражнения. Просмотр видеороликов.

## **Тема 6. Онлайн шопинг и онлайн безопасность.**

*Теория.* Слова many, few, much, a little, a lot of, some. Future simple (will+infinitive) *Практика.* Беседы "Какие продукты и услуги вы обычно покупаете/не покупаете онлайн?", "Плюсы и минусы онлайн шоппинга", "Шаги онлайн шоппинга". Лексикаzipped folder, message, application, updating, spread sheet, crushed, virus.Беседы"Безопасныйонлайншоппинг, "Безопасностьвсети".Просмотр видео "Responsible use of technology for kids". Упражнения.

## **Тема 7. Сетевоеоборудование.**

*Теория.* Why don't we/you + infinitive, What about + ing, How about + ing.ВремяPast simple. *Практика.*Беседы "Поговоримопрошлом", "Items of networking hardware you know", "Типысетей", диалог "I have a problem with the network", "Ask for help and suggest a solution". Просмотр видео «Технологии тогда и сейчас» и его обсуждение. Упражнения. Просмотр видеоролика.

## **Тема 8. Диагностиканеисправностей. Ремонт.**

*Теория.* Present Perfect .Used/use for + verb with -ing, used/use + verb.

*Практика.* Проект "List of computer hardware problems", диалог "IT help desk", практика "A phone call".Проект "Toolkit".

Подведение итогов модуля. Тест "Exittest".

## <span id="page-9-0"></span>**ОРГАНИЗАЦИОННО-ПЕДАГОГИЧЕСКИЕ УСЛОВИЯ РЕАЛИЗАЦИИ УЧЕБНОГО МОДУЛЯ**

#### **Кадровое обеспечение**

<span id="page-9-1"></span>Реализовывать программу может педагог, имеющий среднее специальное или высшее педагогическое образование по специальности «Иностранные языки», обладающий достаточными знаниями и опытом практической работы с младшими школьниками и подростками.

<span id="page-9-2"></span>Также педагоги, реализующие программы центра цифрового образования It-куб в обязательном порядке проходят курсы повышения квалификации по программе «It-куб: педагоги дополнительного образования».

#### **Методическое обеспечение**

## *1. Педагогические технологии, методы, приемы и формы организации образовательного процесса*

При реализации программы учебного модуля используются следующие педагогические технологии:

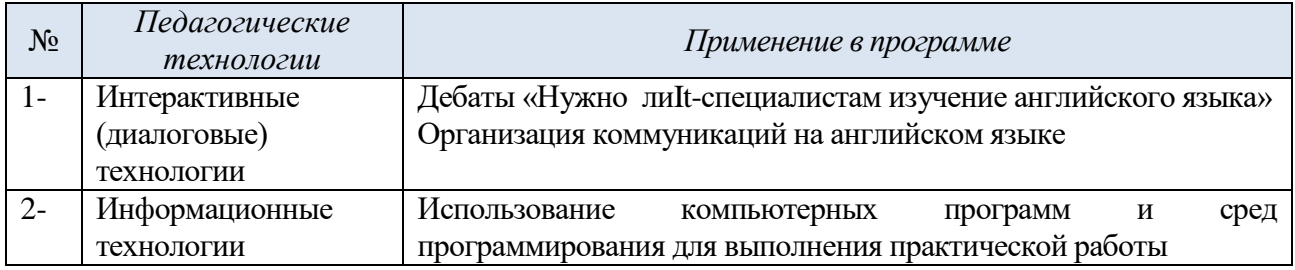

## *2. Учебно-методический комплекс модуля*

Для реализации программ Центра цифрового образования «IT-куб» сформирован учебнометодический комплекс, который постоянно пополняется. Учебно-методический комплекс имеет следующие разделы и включает следующие материалы, обеспечивающие реализацию модуля «Английский язык для IT-специалиста».

### *1) Методические материалы для педагога:*

- 1. Комплексы оздоровительно-профилактических упражнений, предотвращающих и снижающих утомление обучающихся (для младшего и среднего школьного возраста).
- 2. Инструкции по охране труда и технике безопасности.
- 3. Положение о проведении итогового мероприятия МБОУ ДО ГЦИР Фестиваля интеллекта творчества «Мы в Центре».
- 4. Положения, приказы, информационные письма о проведении мероприятий различного уровня по профилю объединения.

## *2) Диагностический инструментарий* (см. Приложение 1):

- 1. Тест для проведения входной диагностики по модулю «Entry test».
- 2. Итоговый тест «Exit test».

### *3) Дидактические материалы для обучающихся* (см. Приложение 2):

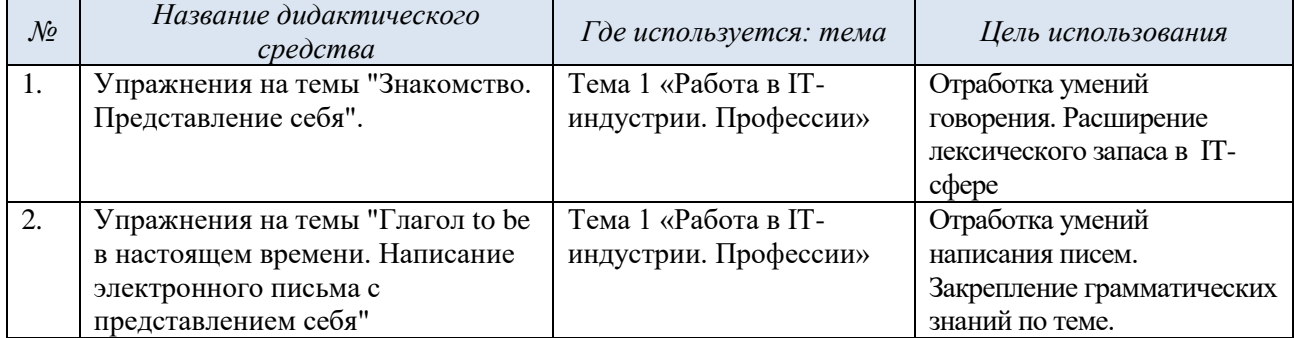

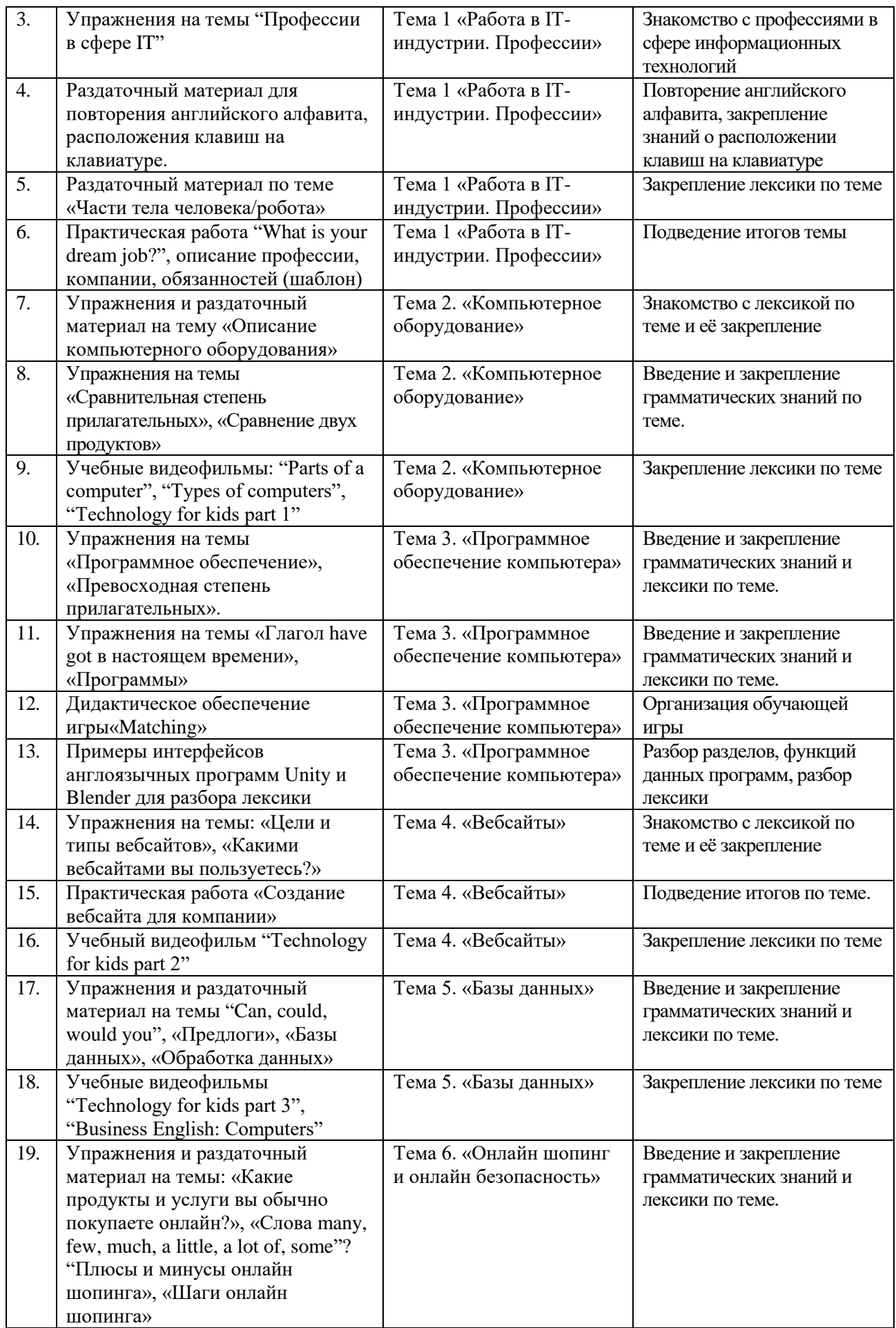

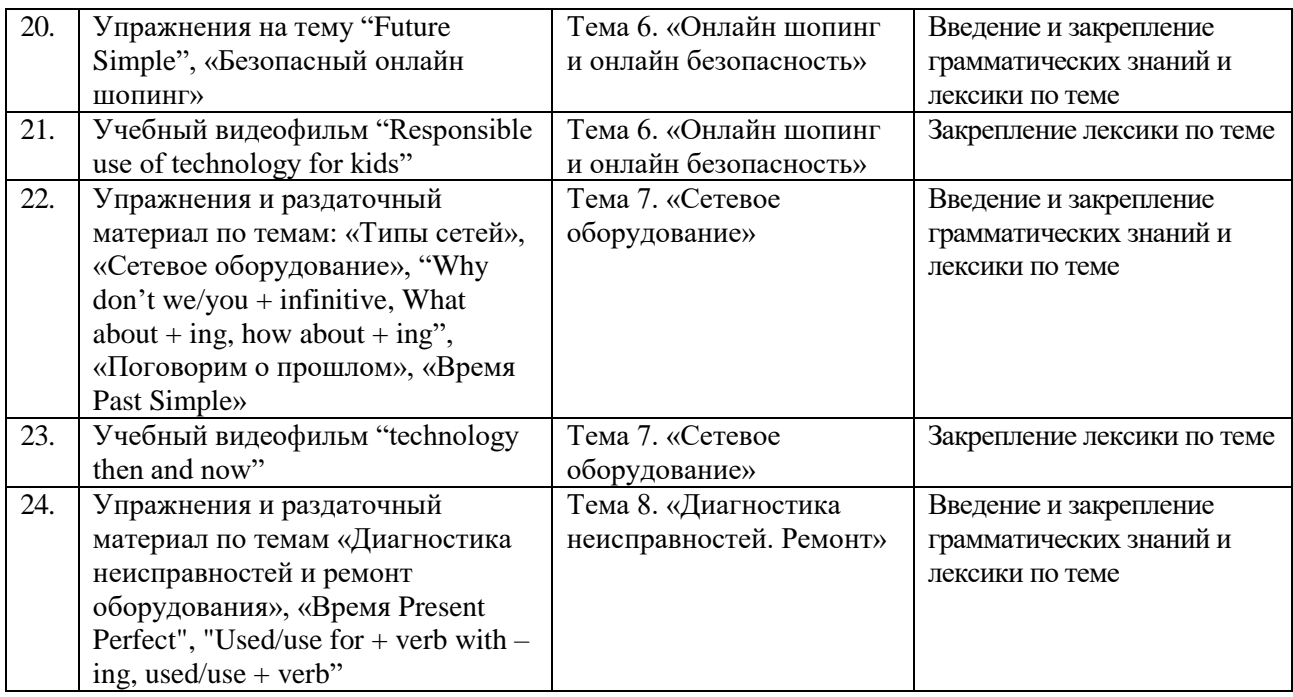

## **Информационное обеспечение**

## <span id="page-11-0"></span>*1. Литература для обучающихся:*

- 1. Браф, С. Английский за 30 дней / С. Браф, К. Виттманн. М.:Астрель, 2006. 234с. *2. Литература для педагога:*
	- 1. Армстронг, Т. Ты можешь больше, чем ты думаешь / Томас Армстронг М. : Манн, Иванов и Фербер, 2016. – 208с.
	- 2. Бурмакина, Л.В. Ролевые игры на уроках английского языка. / Л.В. Бурмакина СПб. : Каро, 2014. - 86 с. – (Педагогический взгляд).
	- 3. Нарочная, Е.Б. Английский язык для технических специальностей. Учебник. / Е.Б. Нарочная, Л.Е. Москалец, Г.В. Шевцова – М. :Кнорус, 2021. – 284с. – (среднее профессиональное образование).
	- 4. Носов, Н.А. Словарь виртуальных терминов // Труды лаборатории виртуалистики. Выпуск 7, Труды Центра профориентации. – М. : Путь, 2000. - 69 с.

### **Материально-техническое обеспечение программы**

<span id="page-11-1"></span>1) Учебный компьютерный класс, удовлетворяющий санитарно – гигиеническим требованиям, для занятий группы 12 человек (компьютеры, рабочие места для обучающихся, доска, шкаф для УМК). Комната для занятий должна быть хорошо освещена (естественным и электрическим светом).

- 2) Оборудование, необходимое для реализации программы:
- 2.1. Компьютер с выделенным каналом выхода в Интернет;
- 2.2. Мультимедийная проекционная установка или интерактивная доска;
- 2.3. МФУ (принтер черно-белый, цветной; сканер, ксерокс);

5) Канцелярские принадлежности: ручки, карандаши, маркеры, цветные карандаши, ластики; бумага (альбомы для рисования А4 или блокноты), клей, ножницы, степлеры.

## **СПИСОК ЛИТЕРАТУРЫ, использованной при составлении программы**

- <span id="page-12-0"></span>1. Закон Российской Федерации «Об образовании», 26.12.2012 г. [Электронный ресурс] / Закон об образовании РФ. – Режим доступа [:http://zakon-ob-obrazovanii.ru/](http://zakon-ob-obrazovanii.ru/)
- 2. Концепция развития дополнительного образования детей. Распоряжение Правительства Российской Федерации от 31 марта 2022 г. № 678-р. [Электронный ресурс] / Интернетпортал «Правительство Российской Федерации» – Режим доступа [:http://static.government.ru/media/files/3fIgkklAJ2ENBbCFVEkA3cTOsiypicBo.pdf](http://static.government.ru/media/files/3fIgkklAJ2ENBbCFVEkA3cTOsiypicBo.pdf)
- 3. Методические рекомендации по проектированию дополнительных общеразвивающих программ (включая разноуровневые программы). Письмо Департамента государственной политики в сфере воспитания детей и молодежи Министерства образования и науки РФ № 09-3242 от 18.11.2015 г. [Электронный ресурс] / Самарский дворец детского и юношеского творчества. – Режим доступа: [http://rmc.pioner](http://rmc.pioner-samara.ru/index.php/metodicheskie-materialy)[samara.ru/index.php/metodicheskie-materialy](http://rmc.pioner-samara.ru/index.php/metodicheskie-materialy)
- 4. Методические рекомендации по разработке дополнительных общеобразовательных программ. Письмо Министерства образования и науки Самарской области от 03.09.2015 г. № МО-16-09-01/826-ту [Электронный ресурс] / Самарский дворец детского и юношеского творчества. - Режим доступа[:http://rmc.pioner](http://rmc.pioner-samara.ru/index.php/metodicheskie-materialy)[samara.ru/index.php/metodicheskie-materialy](http://rmc.pioner-samara.ru/index.php/metodicheskie-materialy)
- 5. Методические рекомендации по подготовке дополнительных общеобразовательных общеразвивающих программ к прохождению процедуры экспертизы (добровольной сертификации) для последующего включения в реестр образовательных программ, включенных в систему ПФДО. [Электронный ресурс] / Региональный модельный центр дополнительного образования детей в Самарской области - Режим доступа: <http://rmc.pioner-samara.ru/index.php/metodicheskie-materialy>
- 6. Методические рекомендации по проектированию разноуровневых дополнительных общеобразовательных общеразвивающих программ. /РМЦ ГБОЦ ДО СО СДДЮТ – Самара, 2021 [Электронный ресурс] / Региональный модельный центр дополнительного образования детей в Самарской области - Режим доступа: [http://rmc.pioner](http://rmc.pioner-samara.ru/index.php/metodicheskie-materialy)[samara.ru/index.php/metodicheskie-materialy](http://rmc.pioner-samara.ru/index.php/metodicheskie-materialy)
- 7. Положение о проведения педагогического мониторинга, промежуточной и итоговой аттестации обучающихся (утверждено приказом директора МБОУ ДО ГЦИР № 88 от 07.12.2020 г.). [Электронный ресурс] / Гуманитарный центр интеллектуального развития. Документы. – Режим доступа:<https://clck.ru/VXrRg>
- 8. Положение о порядке разработки, экспертизы и утверждения дополнительной общеобразовательной общеразвивающей программы МБОУ ДО ГЦИР (утверждено приказом директора МБОУ ДО ГЦИР № 62 от 24.08.2020 г.) [Электронный ресурс] / Гуманитарный центр интеллектуального развития. Документы. – Режим доступа[:https://clck.ru/VXrd4](https://clck.ru/VXrd4)
- 9. Постановление Главного государственного санитарного врача Российской Федерации от 28.09.2020 г. № 28 "Об утверждении санитарных правил СП 2.4. 3648-20 "Санитарноэпидемиологические требования к организациям воспитания и обучения, отдыха и оздоровления детей и молодежи"[Электронный ресурс] / Интернет-портал «Российская газета» - Режим доступа:<https://rg.ru/2020/12/22/rospotrebnadzor-post28-site-dok.html>
- 10. Приказ Министерства образования и науки РФ от 09 ноября 2018 г. № 196 «Об утверждении порядка организации и осуществления образовательной деятельности по дополнительным общеобразовательным программам». [Электронный ресурс] / Официальный интернет-портал правовой информации. Государственная система правовой информации. – Режим доступа [:http://publication.pravo.gov.ru/Document/View/0001201811300034](http://publication.pravo.gov.ru/Document/View/0001201811300034)

## **ПРИЛОЖЕНИЕ**

## <span id="page-13-0"></span>**Учебно-методический комплекс к модулю «Английский язык для it-специалиста».**

Приложение 1

## **Раздел «Диагностический инструментарий»**

## **Тема 1. Работа в IT индустрии. Профессии**

## **Входнойтест«EntryTest»**

#### **Section 1: Vocabulary**

#### **1 Match 1–5 with a–e to make common word partnerships.**

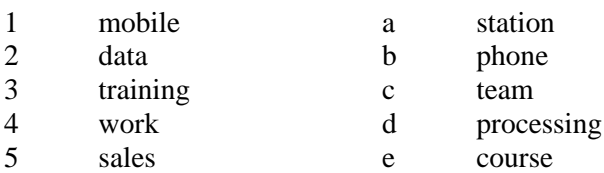

#### **2 Complete this conversation with the words in the box. You do not need all the words.**

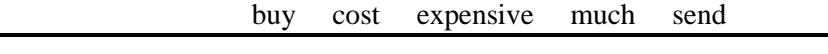

- A: How much does the new laptop  $(6)$  \_\_\_\_\_\_\_\_\_\_?
- B: £449. A: That's very  $(7)$  \_\_\_\_\_\_\_\_\_\_\_\_\_. My new one was only £349. Are you going to
- (8) \_\_\_\_\_\_\_\_\_\_\_\_ it? B: I don't know. Perhaps I need to (9) George an email and ask him. He's an expert.
- A: Good idea.

#### **Section 2: Language**

### **1 Choose the correct answer, A, B or C.**

John (1) \_\_\_\_\_ from the USA (2) \_\_\_\_\_works for a big computer company.The company (3) 2,000 employees. He's based in the London office but he often (4) around Europe. He is (5) \_\_\_\_\_\_ system analyst. He (6) \_\_\_\_\_\_ work on Mondays and Tuesdays but he works at the weekend.  $(7)$  are six people in his team. He likes  $(8)$  job because it's very interesting.

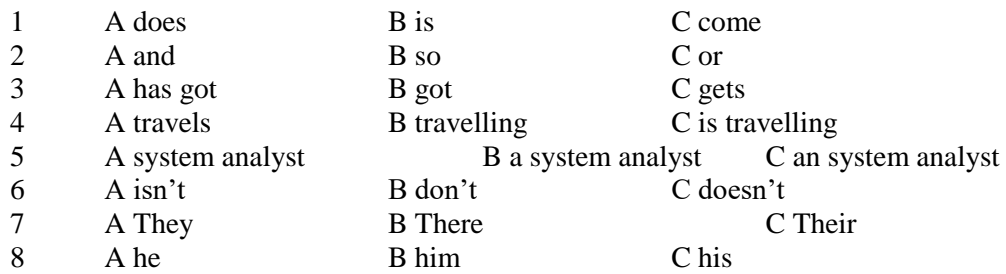

### **Section 3: Skills development**

**1 Complete this conversation with a–g.**

Sacha: Hi, my name's Sacha.

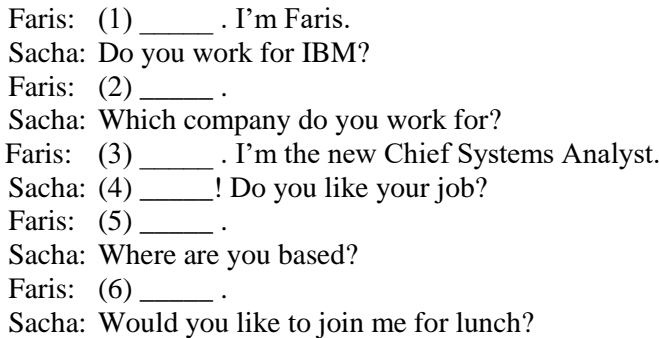

- Faris: (7) thanks.
- a Absolutely it's very interesting
- b Pleased to meet you
- c In San Francisco
- d Oh, congratulations
- e I'd love to
- f No, I don't
- g GF Systems

#### **Section 4: Reading**

#### **1 Read these emails and complete the booking form.**

From: Carla Lang, Training Officer To: All staff Subject: Workshops in May

Hi everyone

Please let me know which workshop you'd like to attend next month and which day you would like to go. Places are limited, so please contact me before 30th April.

#### **Workshops available:**

Security procedures: 1 day, 13th or 14th May Website design: 1 day, 15th or 16th May Setting up a network: 1 day, 20th or 21st May

Best wishes Carla

From: Guy Danvers, Head of IT Department To: Carla Lang, Training Officer Subject: Workshops in May

Hi Carla

Two people in my department would like to participate in a workshop. The first is Mansoor Khan, one of our web designers. He wants to do the network workshop but he's away 16th–20th May. I hope there's a place for him on the second day. The second person is me. I'd like to do the 14th May workshop as I'm away on the 15th and 16th. I did the website design last month and it was excellent.

Kind regards Guy

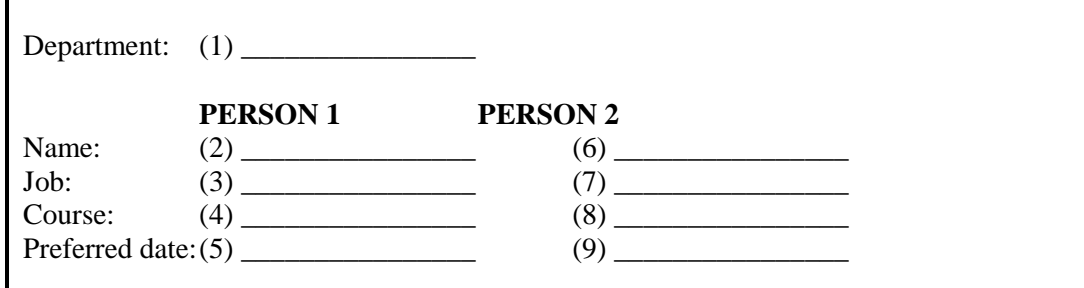

## Ответы. **Section 1: Vocabulary 1** 1 b 2 d 3 e 4 a 5 c **2**  6 cost 7 expensive 8 buy 9 send **Section 2: Language 1**

1 B 2 A 3 A 4 A 5 B 6 C 7 B 8 C

## **Section 3: Skills development**

**1** 1 b 2 f 3 g 4 d 5 a 6 c 7 e

## **Section 4: Reading**

**1**

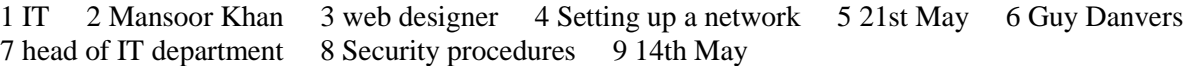

## **Итоговый тест«Exit test»**

### **Section 1: Vocabulary**

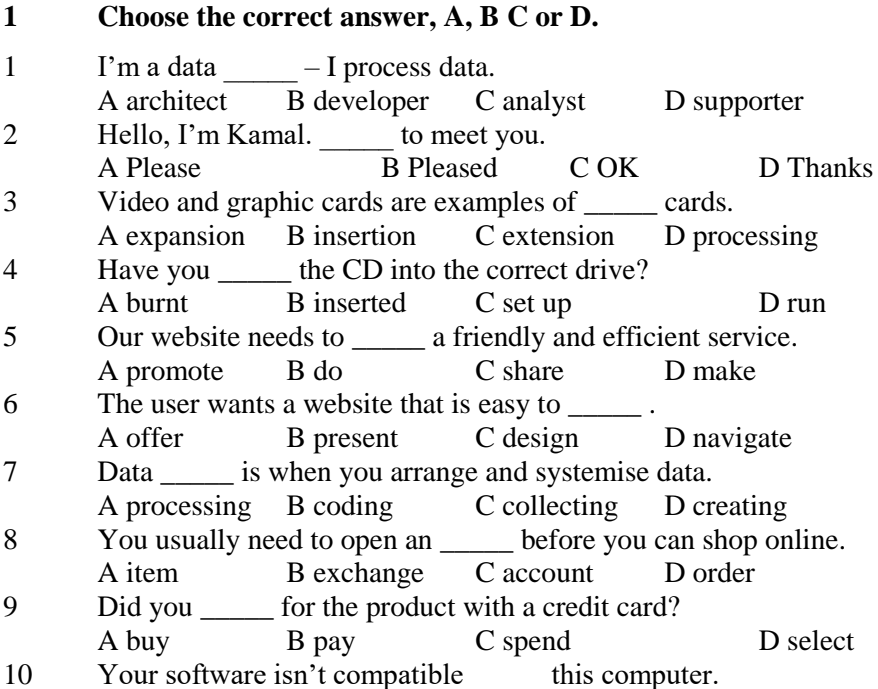

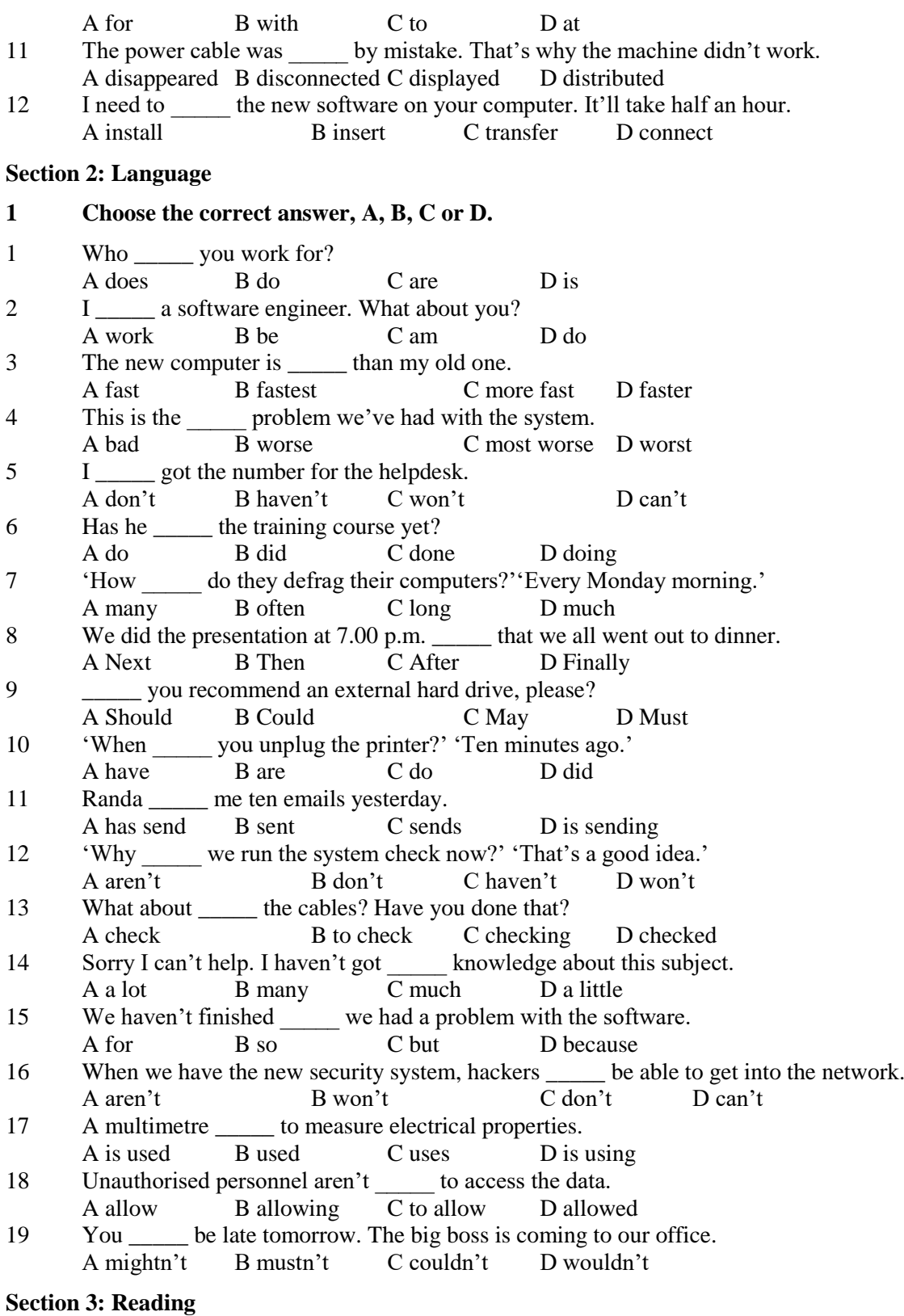

**1 Match sentences 1–7 to sentences a–g to complete the text.** 

#### **Data storage**

- 1 Online data storage is \_\_\_\_\_\_.
- 2 A remote server with a network connection and special software \_\_\_\_\_ .
- 3 Cloud computing allows colleagues in an organisation \_\_\_\_\_ .
- 4 Continuous backup and storage on a remote hard drive \_\_\_\_\_\_.
- 5 Remote data storage and backup providers \_\_\_\_\_\_\_.<br>6 External drives, disks and magnetic tapes \_\_\_\_\_\_.
- External drives, disks and magnetic tapes  $\frac{1}{\sqrt{1-\frac{1}{n}}}\right)$ .
- 7 Unfortunately, they do not \_\_\_\_\_\_.
- a encrypt the data and set up password protection to ensure maximum security
- b backs up files, folders or the entire contents of a hard drive
- c protect the user in case of a disaster
- d an offsite method of data storage and back up
- e to share resources, software and information over the internet
- f eliminates the risk of data loss as a result of fire, flood or theft
- g are very popular data storage solutions

#### **Section 4: Writing**

- **1 Last week the company you work found a virus in the network. You had solved the problem. Write an email to the IT manager.**
- 1 Say what the problem was.
- 2 Say what you think caused it.<br>3 Say what you did to solve it.
- Say what you did to solve it.
- 4 Suggest what the company should do to stop this happening again.<br>5 Recommend new security software.
- Recommend new security software.

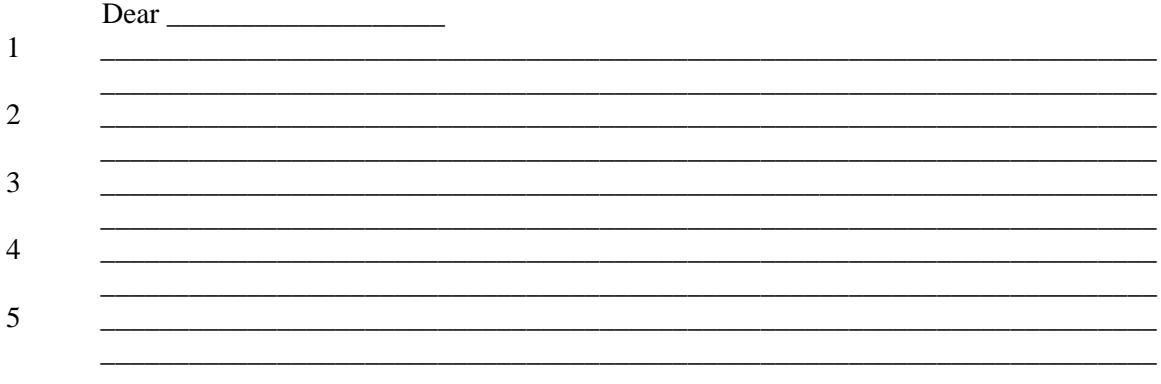

Kind regards

**Ответы: Section 1: Vocabulary** 1: 1 C 2 B 3 A 4 B 5 A 6 D 7 B 8 C 9 B 10 B 11 B 12 A **Section 2: Language**<br> **1:** 1 B 2 C 3 D 4 D 5 B 6 C 7 B 8 C 1: 1 B 2 C 3 D 4 D 5 B 6 C 7 B 8 C 9 B 10 D 11 B 12 B 13 C 14 C 15 D 16 B 17 A 18 D 19 B **Section 3: Reading**  1: 1 d 2 b 3 e 4 f 5 c 6 g 7 a **Section 4: Writing 1 :**Students' own answers; one mark per question

## **Раздел «Дидактические материалы для обучающихся»**

## **Тема 1. Работа в IT индустрии. Профессии**

## **Упражнения на темы "Знакомство. Представление себя"**

Speaking

How do you greet people in your country? What do you say when you greet  $\mathbf{1}$ people in English?

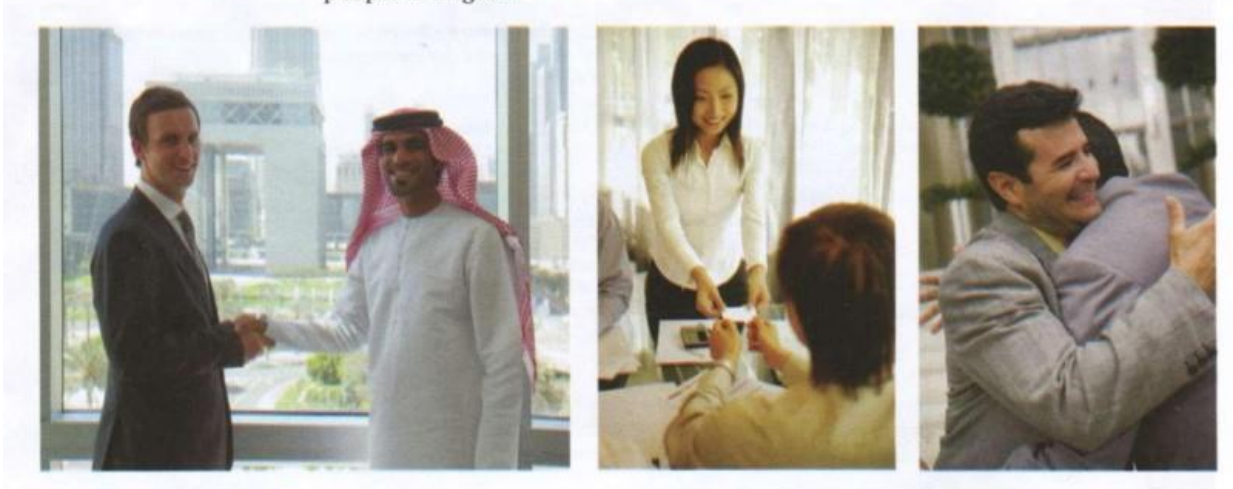

Reading

 $\overline{2}$ Complete these dialogues with the words in the box.

| all<br>meet name's Nice<br>this<br>is<br>Welcome<br>What's<br>too<br><b>VOU</b> |                                   |                                                                                                    |
|---------------------------------------------------------------------------------|-----------------------------------|----------------------------------------------------------------------------------------------------|
| 1                                                                               |                                   | Natasha: Hi, my (1) _________ Natasha.<br>Khalid: Pleased to (2) __________ you. I'm Khalid Ali.<br>Natasha: Pleased to meet you, (3) _________.             |
| $\mathbf{2}$                                                                    | Philip:<br>Philip:                | Good morning. (4) __________ your name?<br>Ahmed: I'm Ahmed. And (5) ________ are?<br>My name's Philip. (6) ________ to meet you.                            |
| 3                                                                               | Tim:<br>All:                      | Hi everybody, (7) _________ is Ingrid.<br>Hi!                                                                                                    |
|                                                                                 | Tim:<br>Ingrid:<br>Linda:<br>Tim: | Ingrid, this (8) _________ Ahmed, Linda, Mohammed and Mansoor.<br>Nice meeting you $(9)$ _________.<br>Likewise.<br>(10) ________ to the team and good luck. |

### **Упражнения на темы "Глагол to be в настоящем времени. Написание электронного письма с представлением себя"**

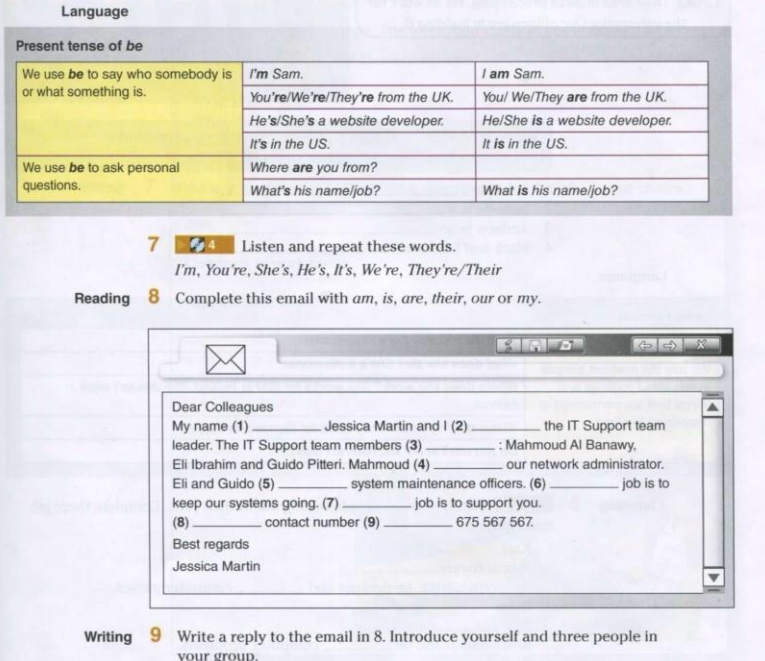

### **Упражнения на темы "Профессии в сфере IT.**

#### Jobs in IT

Speaking 1 Work in small groups. List the IT jobs you know. Reading 2 Read this team introduction. Complete the descriptions 1-4 with the IT jobs in the box. Hi! I'm Sylvia. I create usernames and passwords and I set firewalls. This is Isabelle. Her job is to plan and design the network. And this is Andrew. His job is to make sure all of the computers work properly. Finally, Mark and Latika. Their area is data processing. We all work for the university. Our offices are in building 8. database analyst IT support officer network administrator network architect

 $\mathbf{1}$ Sylvia is a 2 Isabelle is a. 3 Andrew is an  $\mathbf{A}$ Mark and Latika are Language Present simple What do you do? I'm a programmer. What does she do? She's a developer. We use the present simple to talk about routines and Where does she work? She works for IBM in Poland. She doesn't work in things that are permanent or Estonia. happen all the time. Where do they work? They work for Siemens in Egypt.

Do you work in IT? Yes, I do/No I don't.

19

## **Практическая работа "What is your dream job?" Описание профессии, компании, обязанностей.**

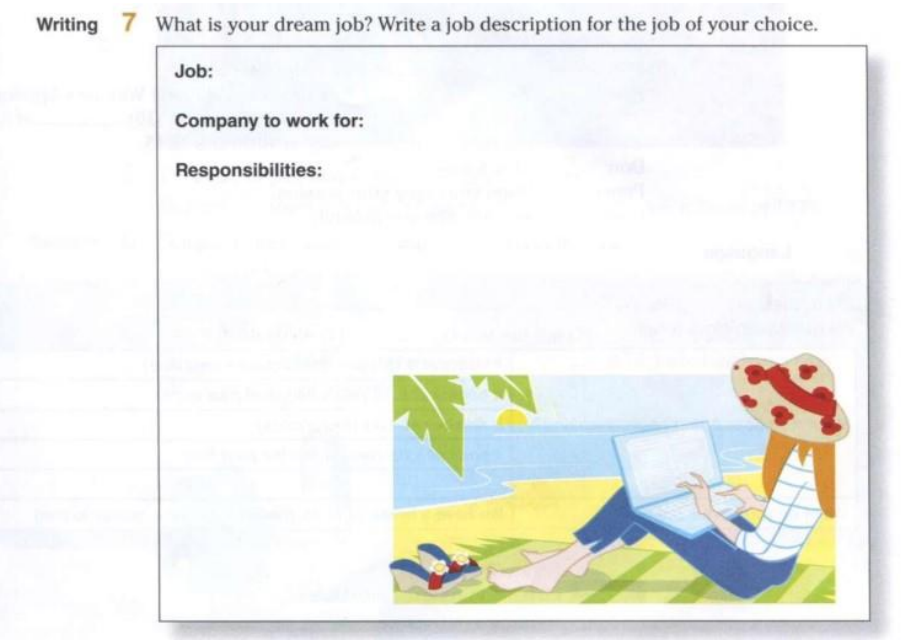

#### **Упражнения на тему "Заполнение анкеты о себе"**

Writing 1 You are at a training workshop. The trainer asks all the trainees to complete the

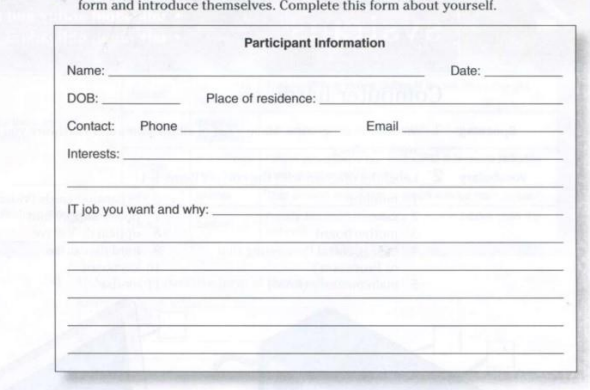

2 Work in pairs. Swap your profiles and introduce your partner.

## **Раздаточный материал для повторения английского алфавита, расположения клавиш на клавиатуре.**

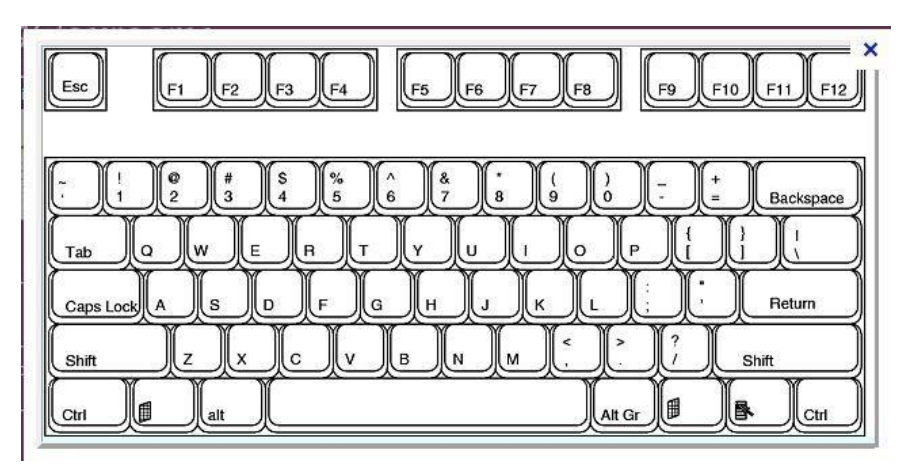

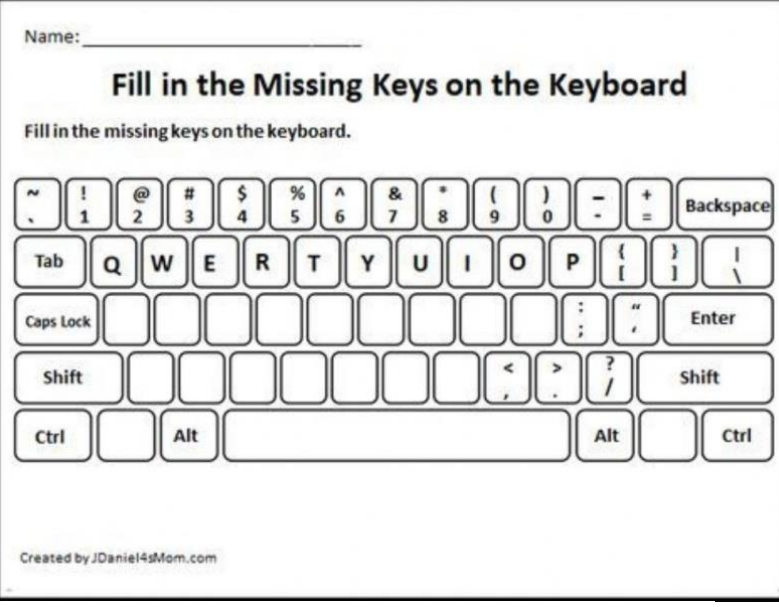

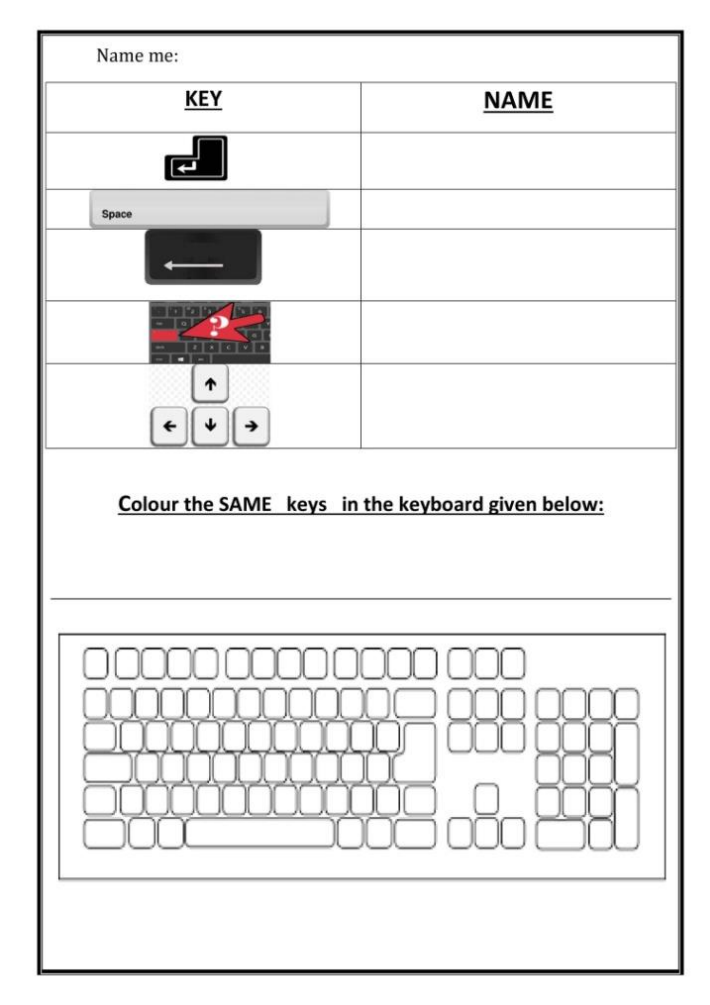

## **Раздаточный материал по теме «Части тела человека/робота»**

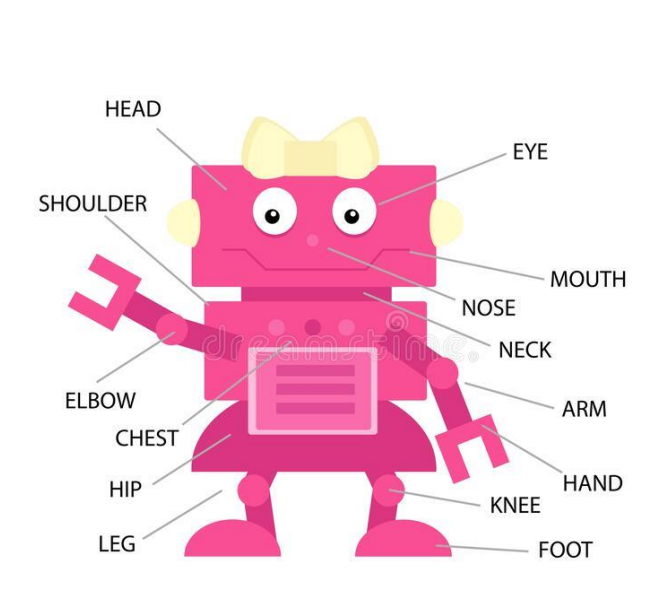

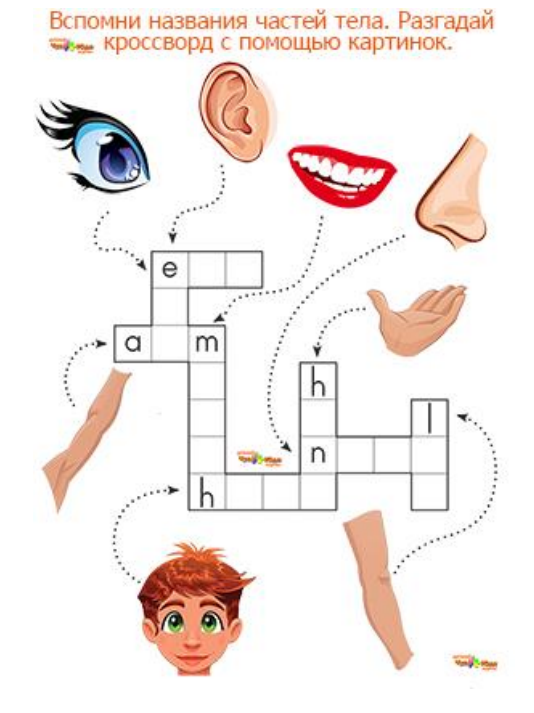

## **Listen and Touch**

Name the parts of the head with the words in the box.

Name the parts of the body with the words in the box.

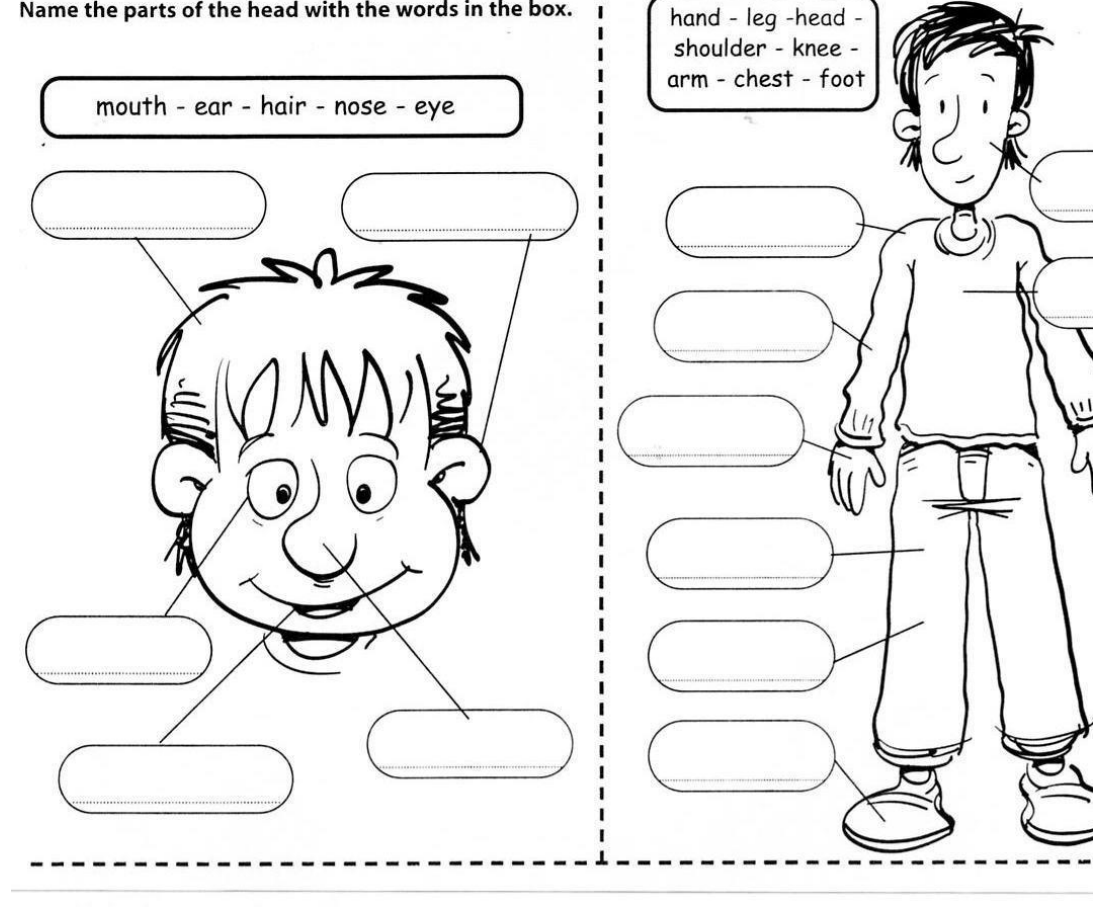

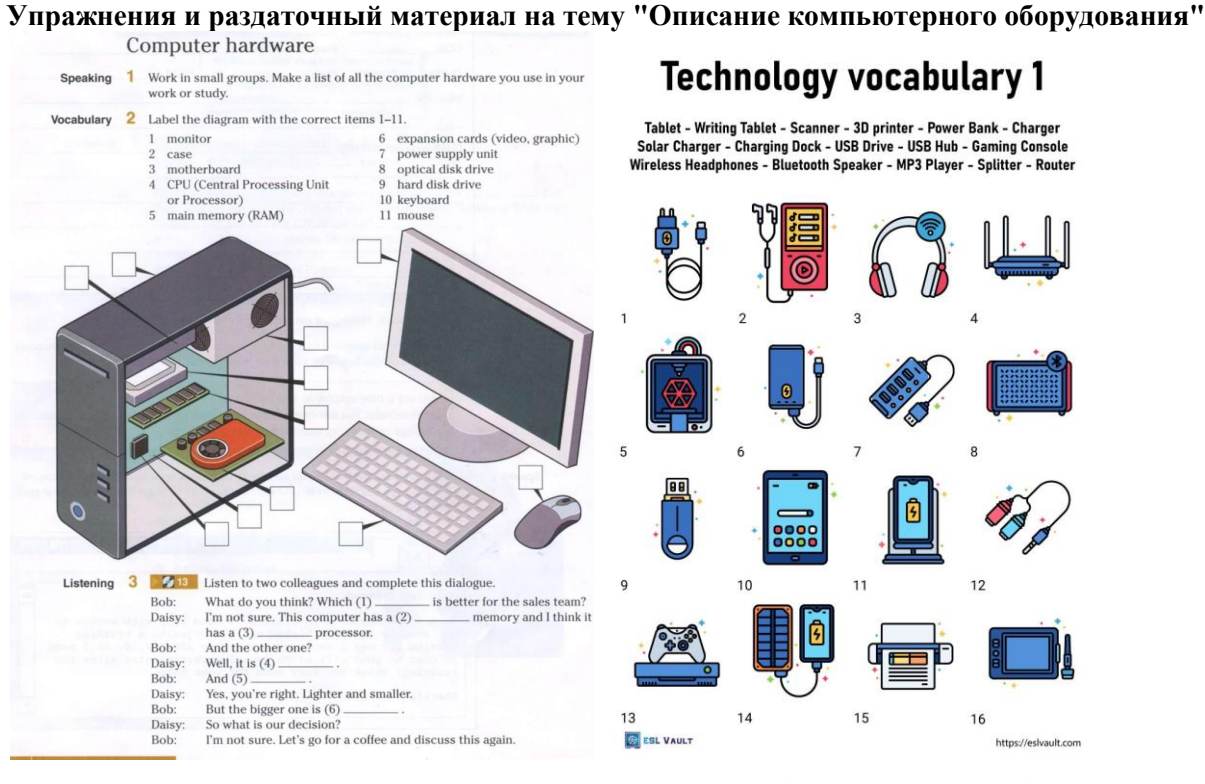

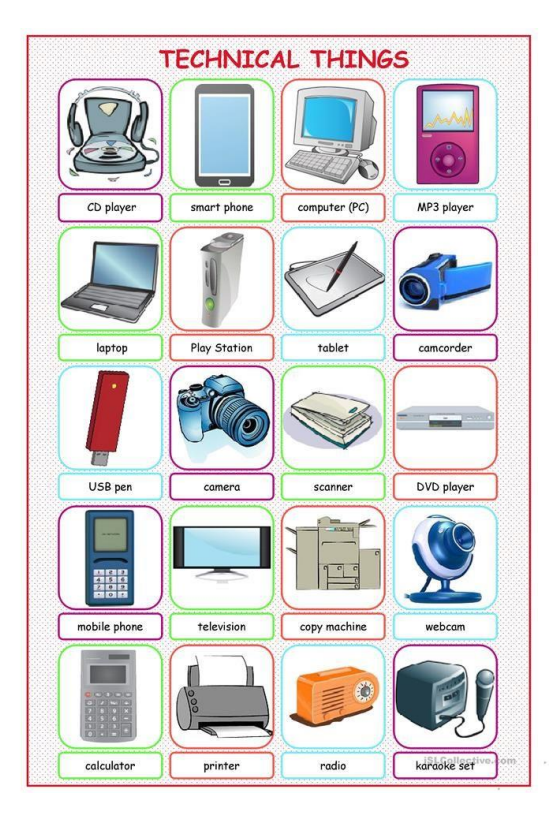

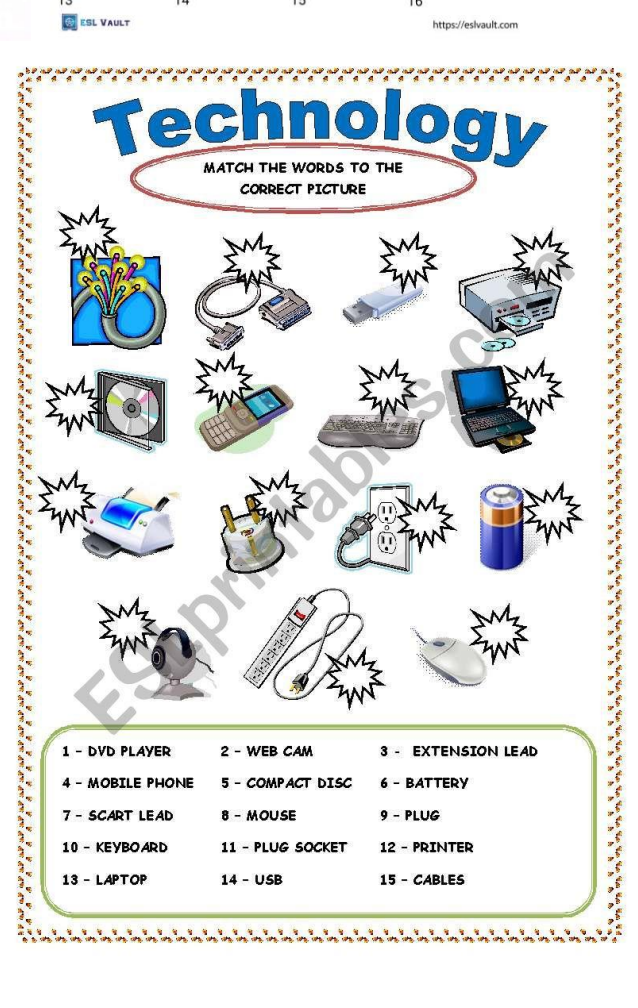

23

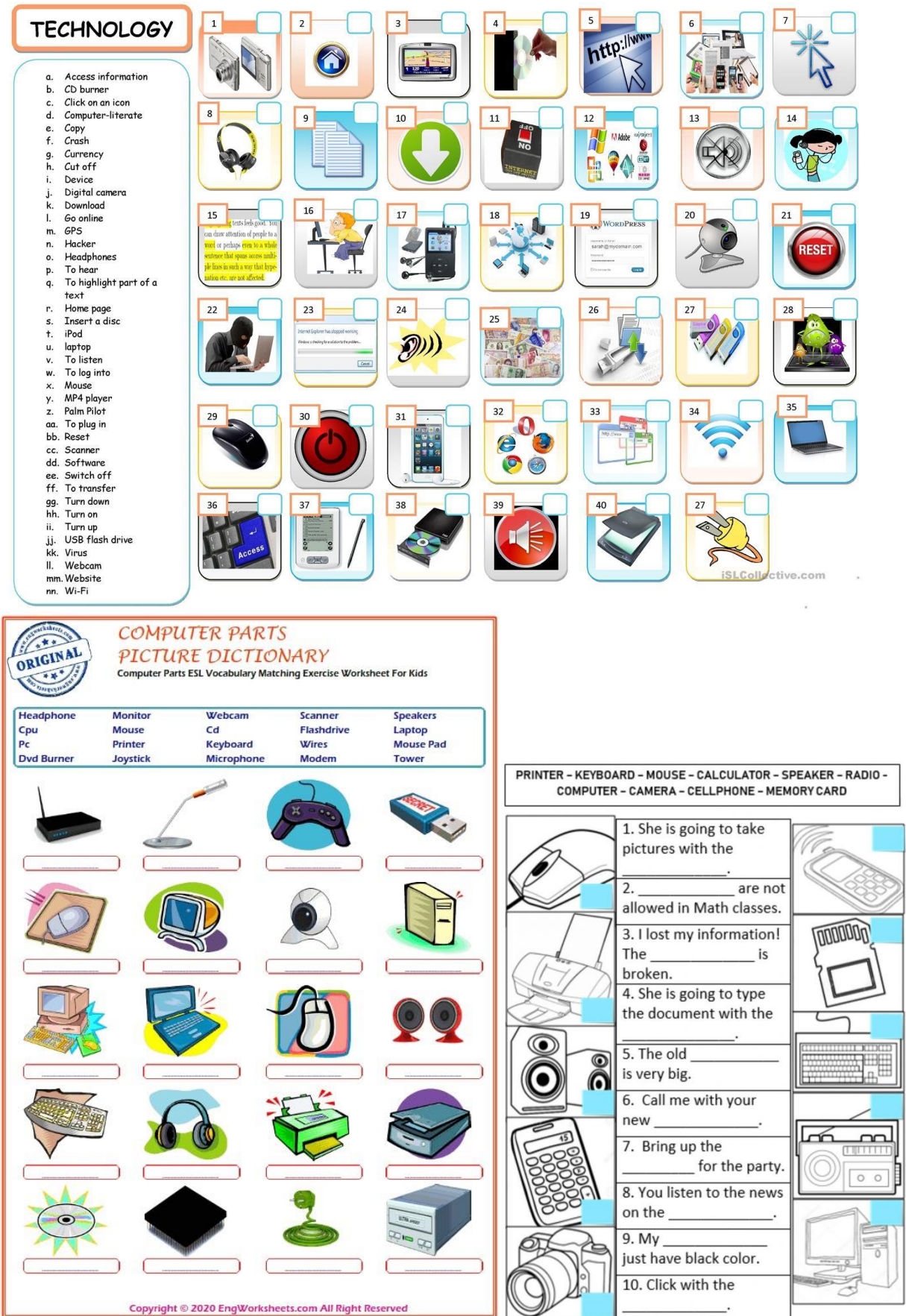

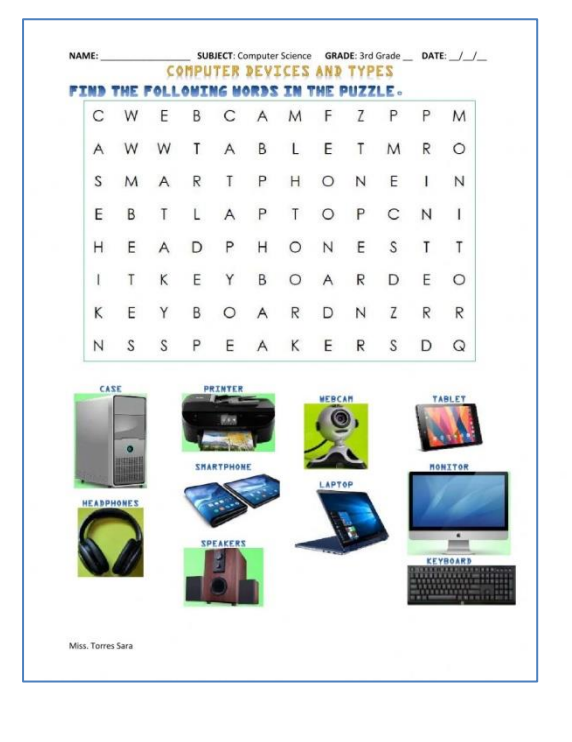

**MPUTER WORL** speaker ,<br>webcam<br>disk<br>disk W  $m$ ceyboa ead ph microphone<br>flash drive  $\mathsf{h}$  $\mathsf{m}$ 

Use the words below and match them to the correct part.

**Упражнения на темы "Сравнительная степень прилагательных", "Сравнение двух продуктов"**

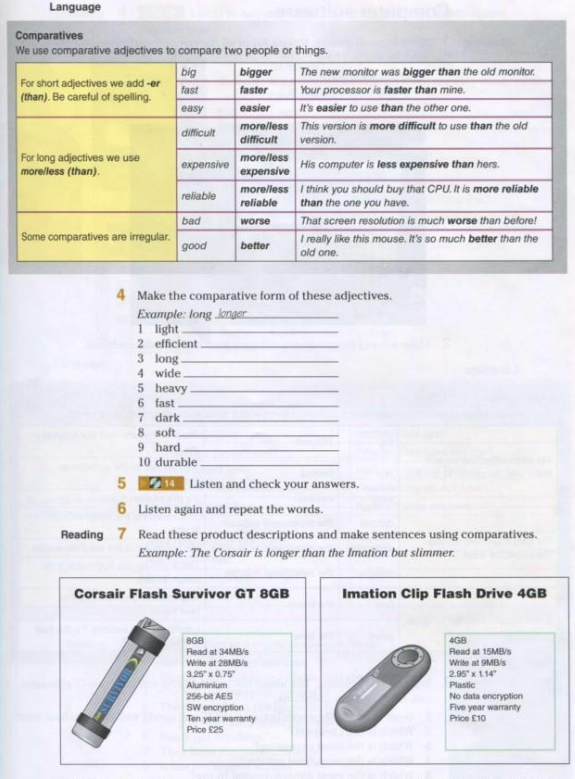

Writing  $\overline{8}$  Work in pairs. Write an email to a colleague comparing the two products in 7.

#### **Ссылка на видео для просмотра:**

1. Parts of a computer [https://vk.com/video/@lc\\_globus?z=video-67930562\\_456239191%2Fclub67930562%2Fpl\\_-67930562\\_-2](https://vk.com/video/@lc_globus?z=video-67930562_456239191%2Fclub67930562%2Fpl_-67930562_-2) 2. Types of computers [https://vk.com/video/@lc\\_globus?z=video-67930562\\_456239190%2Fclub67930562%2Fpl\\_-67930562\\_-2](https://vk.com/video/@lc_globus?z=video-67930562_456239190%2Fclub67930562%2Fpl_-67930562_-2) 3. Technology for kids part 1

[https://vk.com/video/@lc\\_globus?z=video-67930562\\_456239179%2Fclub67930562%2Fpl\\_-67930562\\_-2](https://vk.com/video/@lc_globus?z=video-67930562_456239179%2Fclub67930562%2Fpl_-67930562_-2)

## **Тема 3. Программное обеспечение компьютера**

## **Упражнения на темы "Программное обеспечение", "Превосходная степень прилагательных".**

## Computer software

Speaking

 $\mathbf{1}$ 

Work in small groups. Make a list of all the computer software you use in your work or study. Think about:

- application software  $\bullet$
- programming software ۰
- system software .

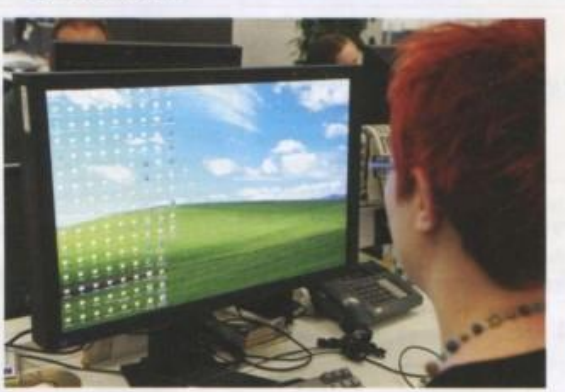

2 Make a list of the computer software your non-IT colleagues use.

#### Language

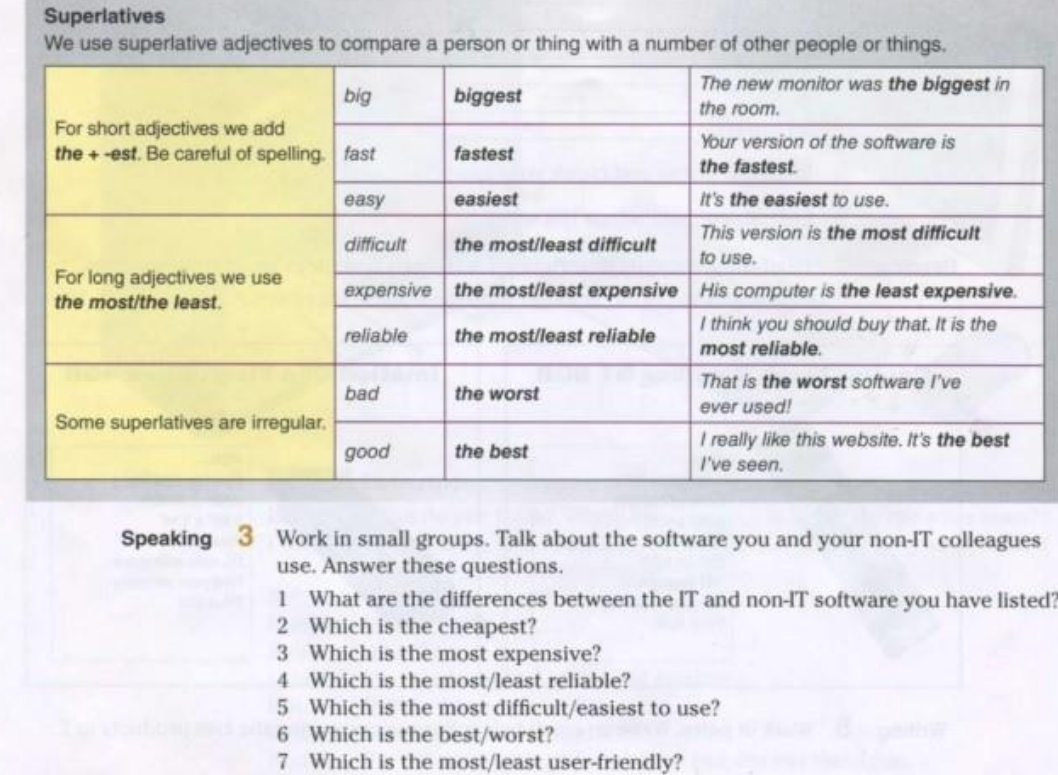

## **Упражнения на темы "Глагол havegot в настоящем времени", "Программы"**

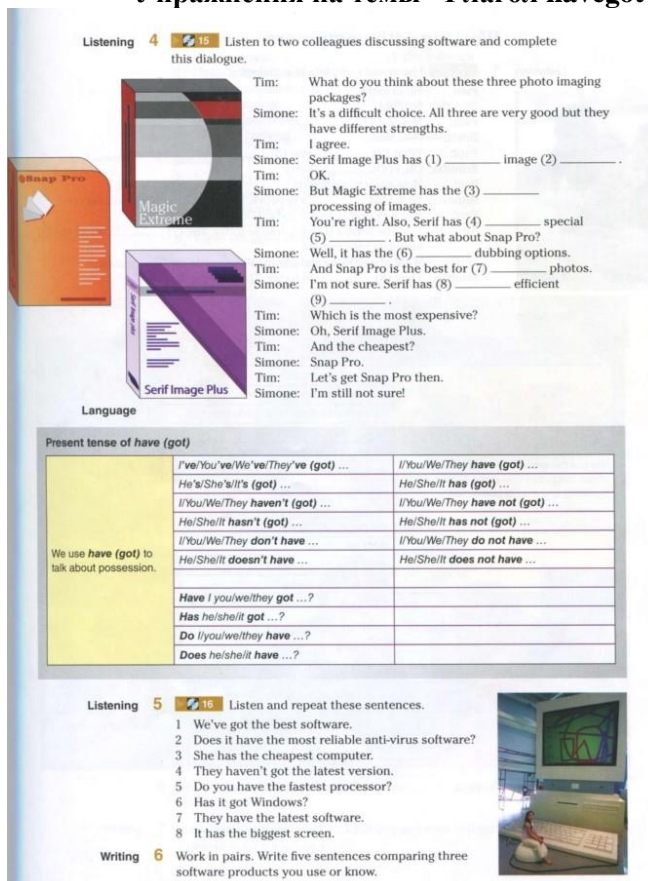

**Дидактическое обеспечение игры«Matching» (нужно разрезать на отдельные картинки и слова):**

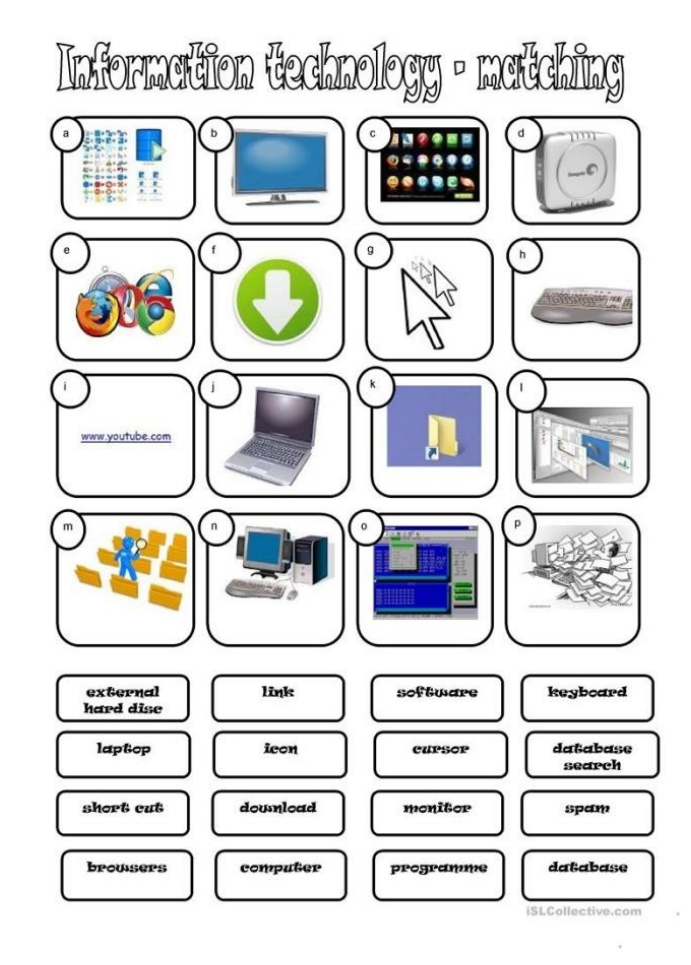

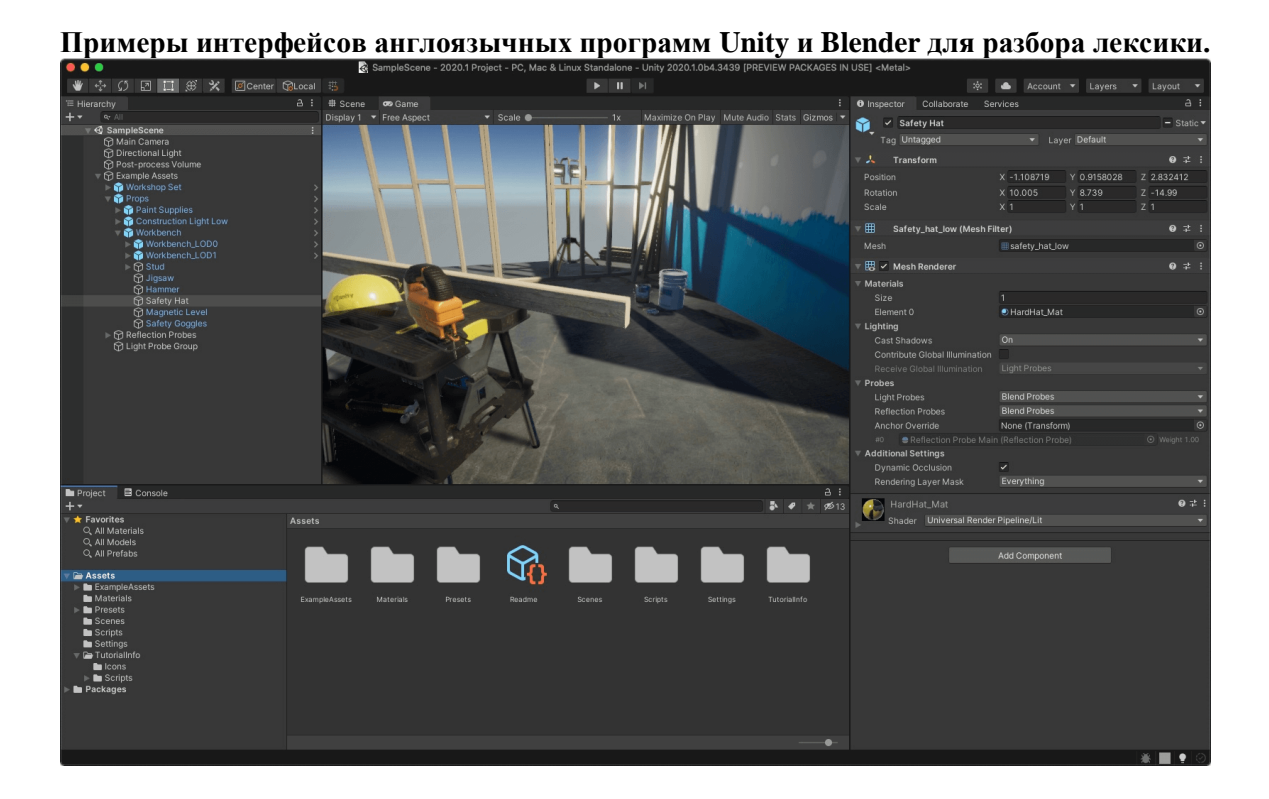

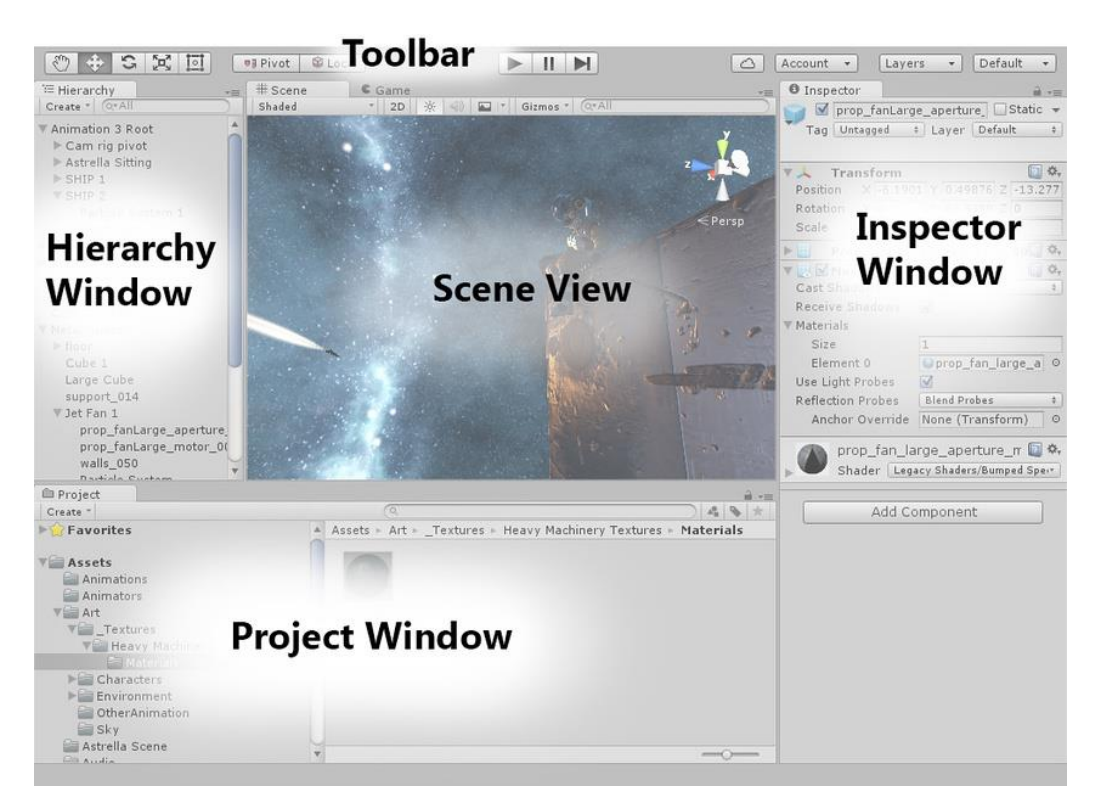

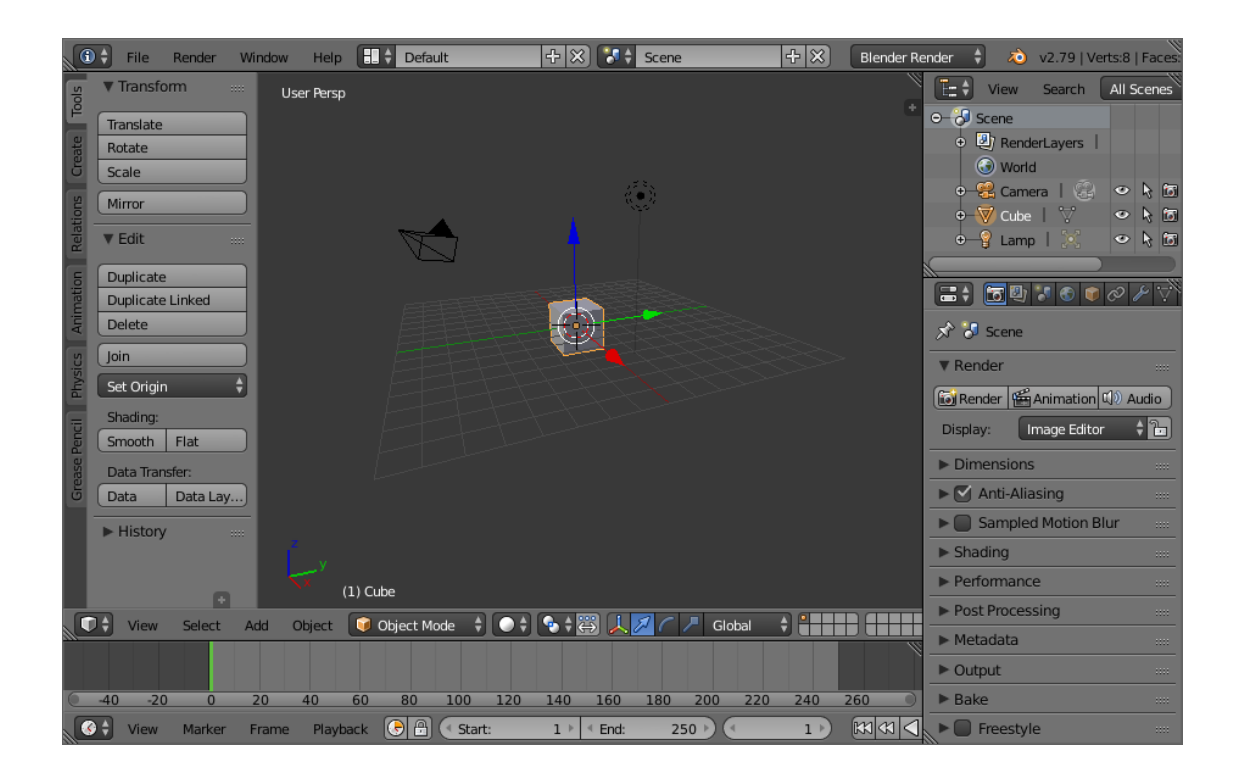

## **Тема 4. Вебсайты**

**Упражнения на темы "Цели и типы вебсайтов", "Какими вебсайтами вы пользуетесь?"**

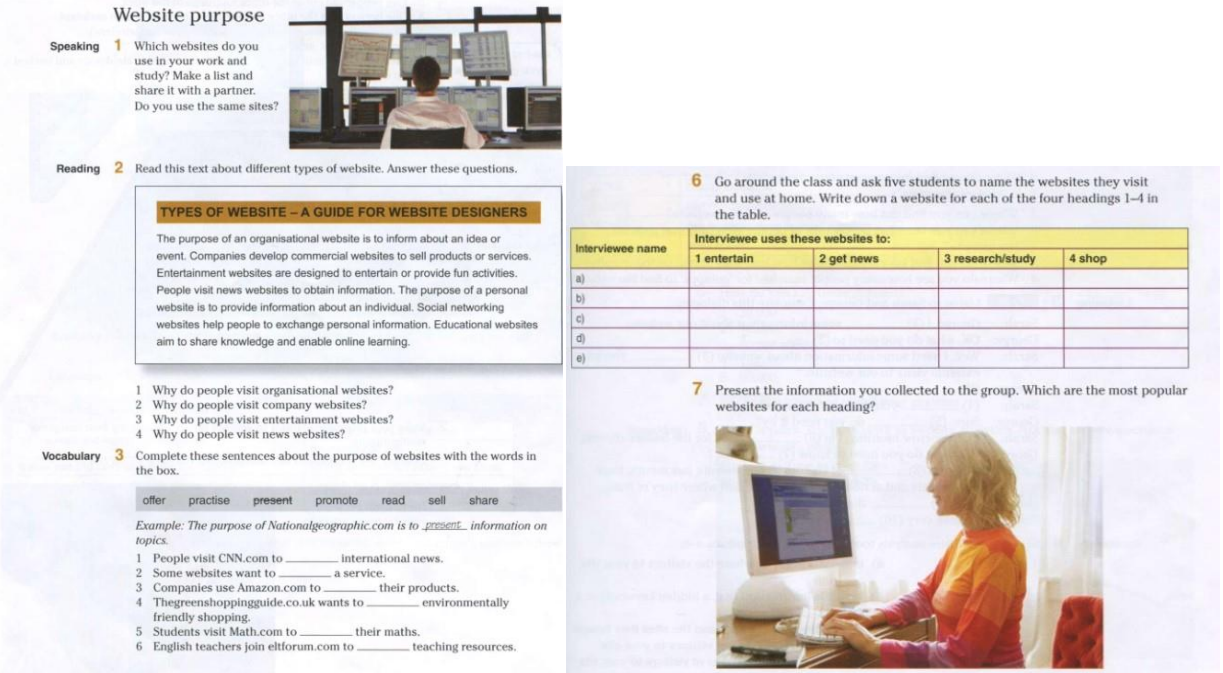

## **Упражнения на темы "Аналитика вебсайтов", "Шаги разработки вебсайтов", обороты Thereis / thereare**

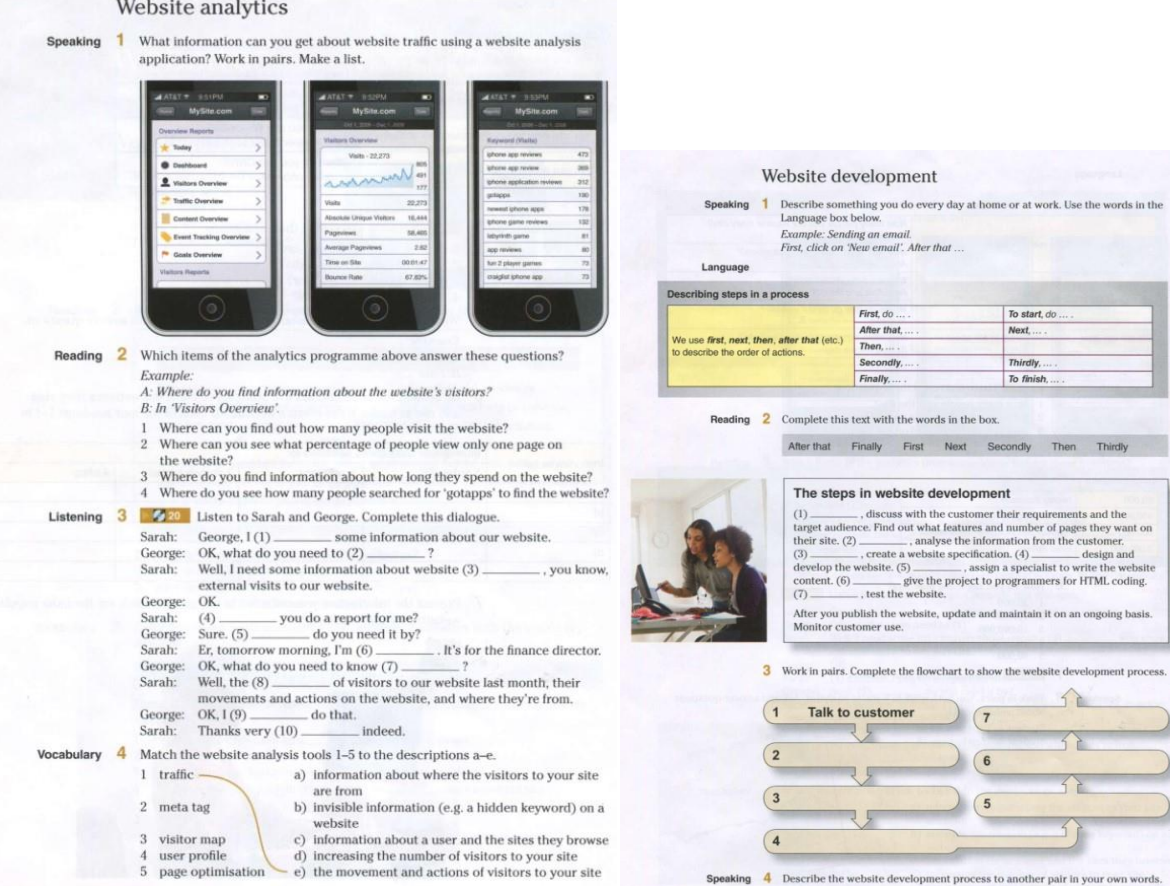

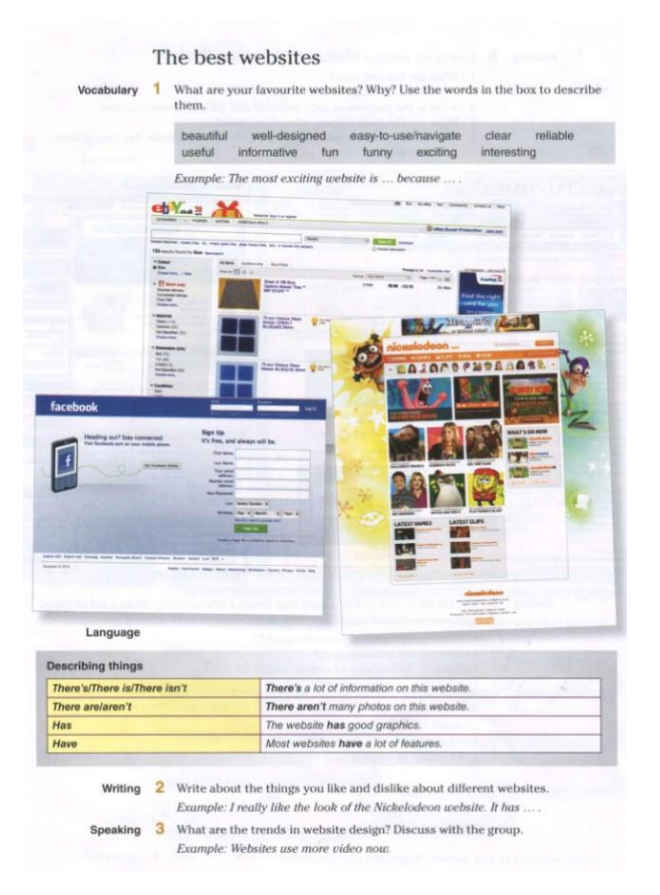

#### **Практическая работа "Создание вебсайта для компании"**

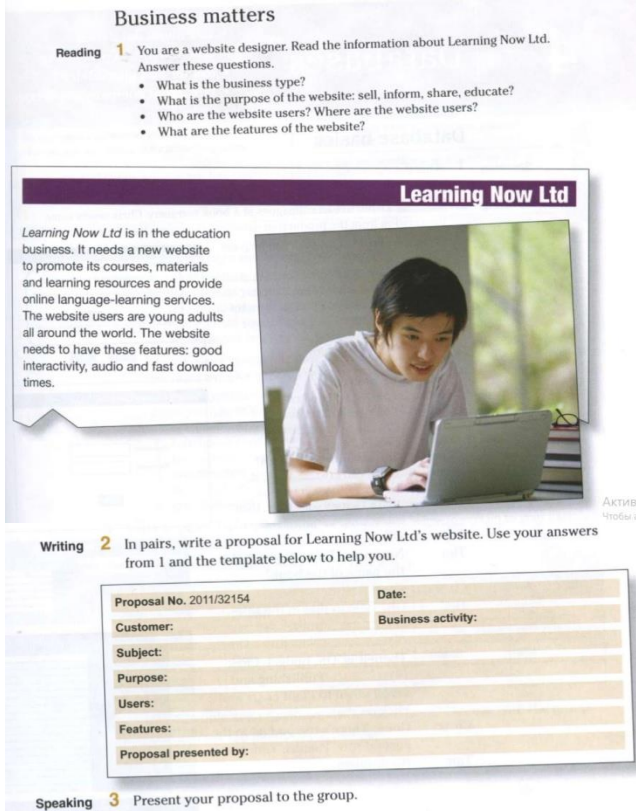

#### **Видео для просмотра:**

Technology for kids part 2 [https://vk.com/video/@lc\\_globus?z=video-67930562\\_456239180%2Fclub67930562%2Fpl\\_-67930562\\_-2](https://vk.com/video/@lc_globus?z=video-67930562_456239180%2Fclub67930562%2Fpl_-67930562_-2)

## **Тема 5. Базы данных**

### **Упражнения и раздаточный материал на темы "Can, could, wouldyou", "Предлоги", "Базы данных", "Обработка данных"**

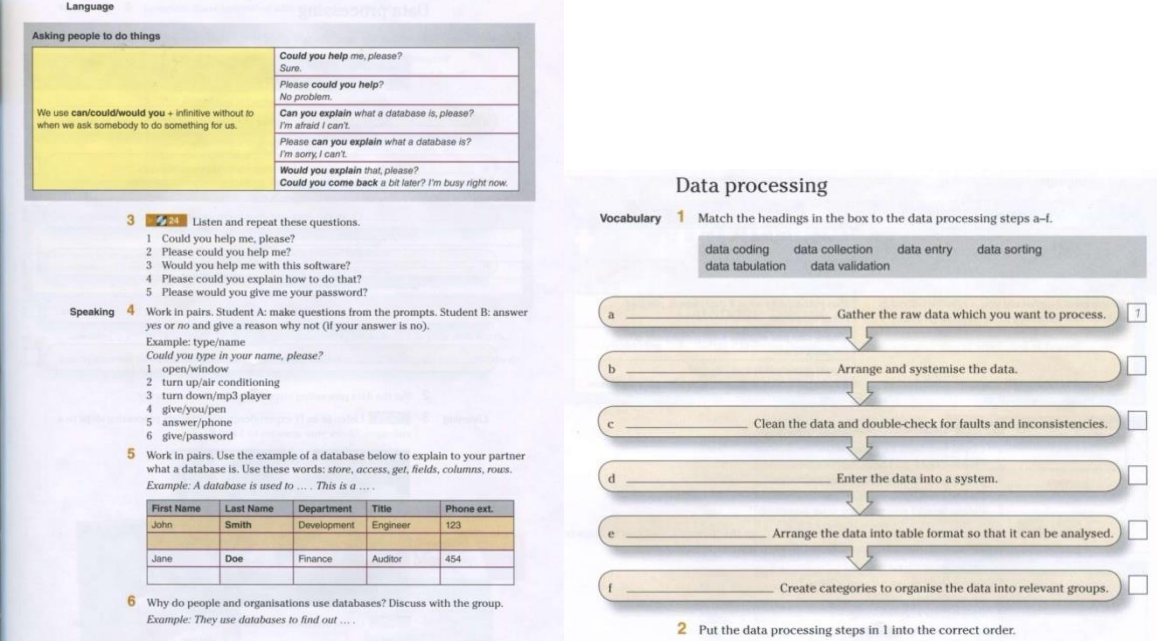

Vocabulary  $\overline{6}$  Complete these sentences with the words in the box.

between about at for from  $in$ into of  $t\Theta$ 

Example: This database is used to store our financial information.

- 
- $\overline{2}$ A database is \_\_\_\_\_\_\_\_\_\_\_\_ storing data.
- 3 The school has information \_students.
- 4 Can people access the system \_ the same time?
- 5 A database is a collection \_records.
- 6 You retrieve information the database.
- 7 You enter the data \_ the system.
- 8 Which software do you use \_your work?

8 Look at the examples of database software below. What database software do you know? What is it used for?

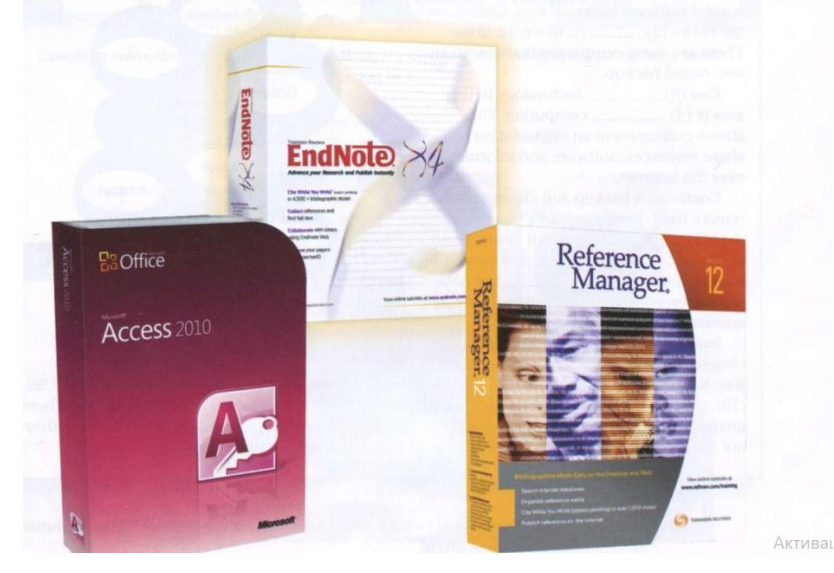

#### Data storage and backup

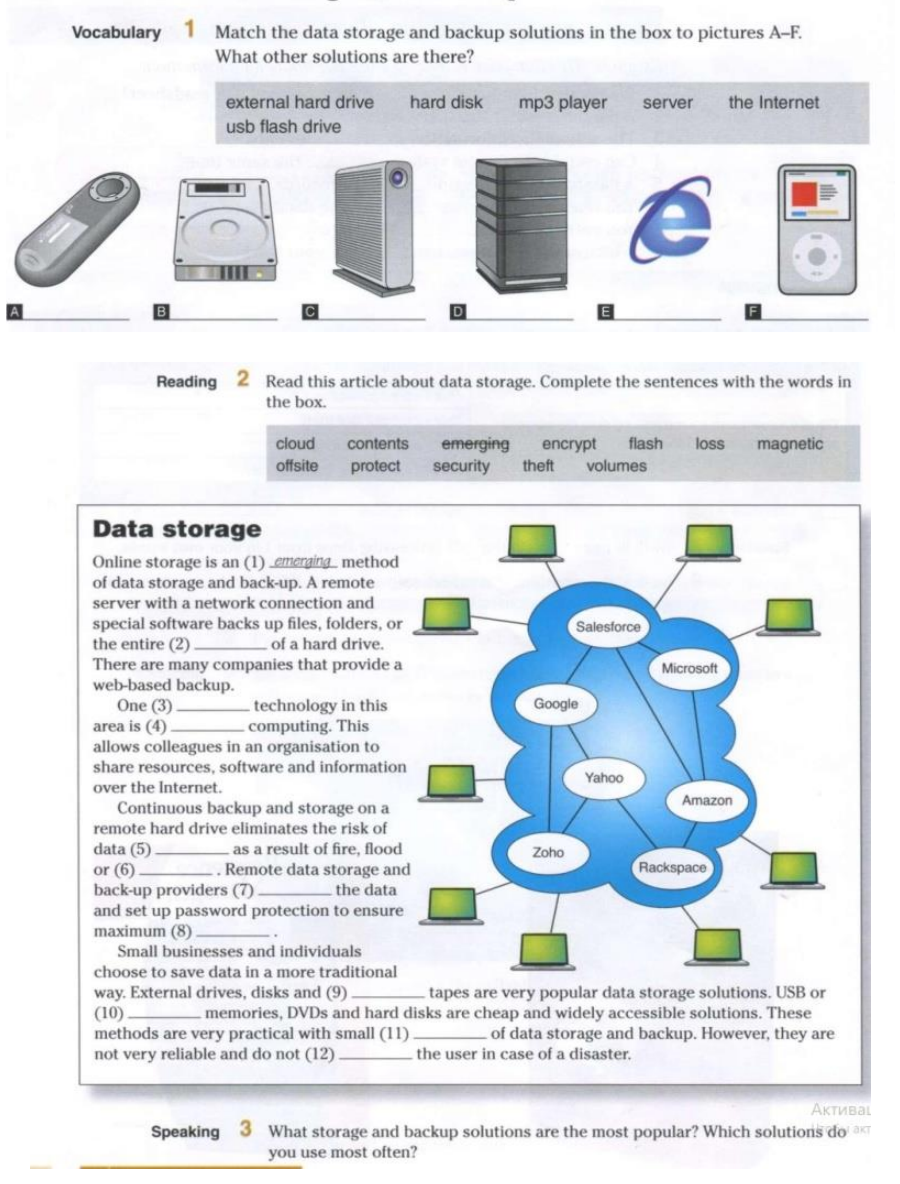

#### **Сссылка на видео для просмотра**

1. "Business English: Computers" [https://vk.com/video/@lc\\_globus?z=video-67930562\\_456239169%2Fclub67930562%2Fpl\\_-67930562\\_-2](https://vk.com/video/@lc_globus?z=video-67930562_456239169%2Fclub67930562%2Fpl_-67930562_-2) 2. Technology for kids part 3 [https://vk.com/video/@lc\\_globus?z=video-67930562\\_456239181%2Fclub67930562%2Fpl\\_-67930562\\_-2](https://vk.com/video/@lc_globus?z=video-67930562_456239181%2Fclub67930562%2Fpl_-67930562_-2)

#### **Тема 6. Онлайн шопинг и онлайн безопасность**

#### **Упражнения и раздаточный материал на темы: "Какие продукты и услуги вы обычно покупаете онлайн?", "Слова many, few, much, alittle, alotof, some", "Плюсы и минусы онлайн шопинга", "Шаги онлайн шопинга"**

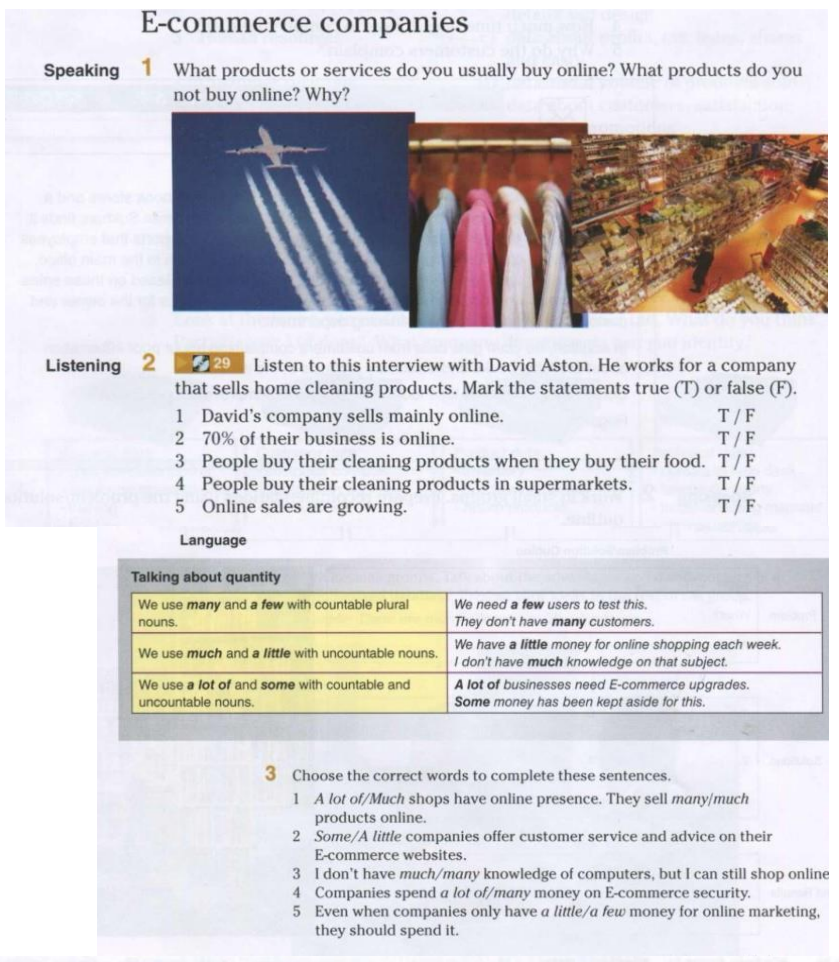

Writing What are the advantages and disadvantages of shopping online? Use this table to make notes and then make sentences.

Example: There's more choice online but you can see things better in a shop.

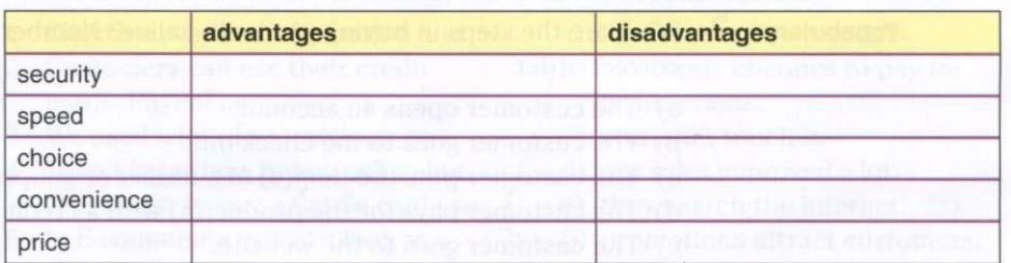

**Vocabulary** 2 What are the steps in buying products online? Number these sentences in the correct order.

- a) The customer opens an account.
- b) The customer goes to the check-out.
- c) The customer puts the item(s) in a basket or shopping cart.
- d) The customer pays for the product(s) with a credit or debit card.
- e) The customer goes to the website.
- f) The customer searches and/or browses the website.
- g) The customer chooses the item(s) to buy.
- h) The customers checks the order.

#### **Упражнения на тему "Future simple", "Безопасный онлайн шопинг"**

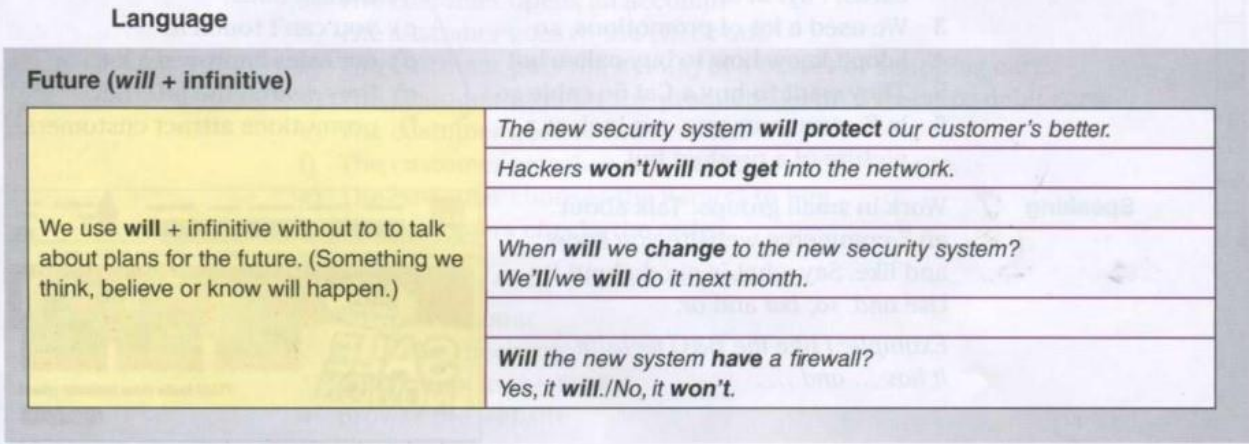

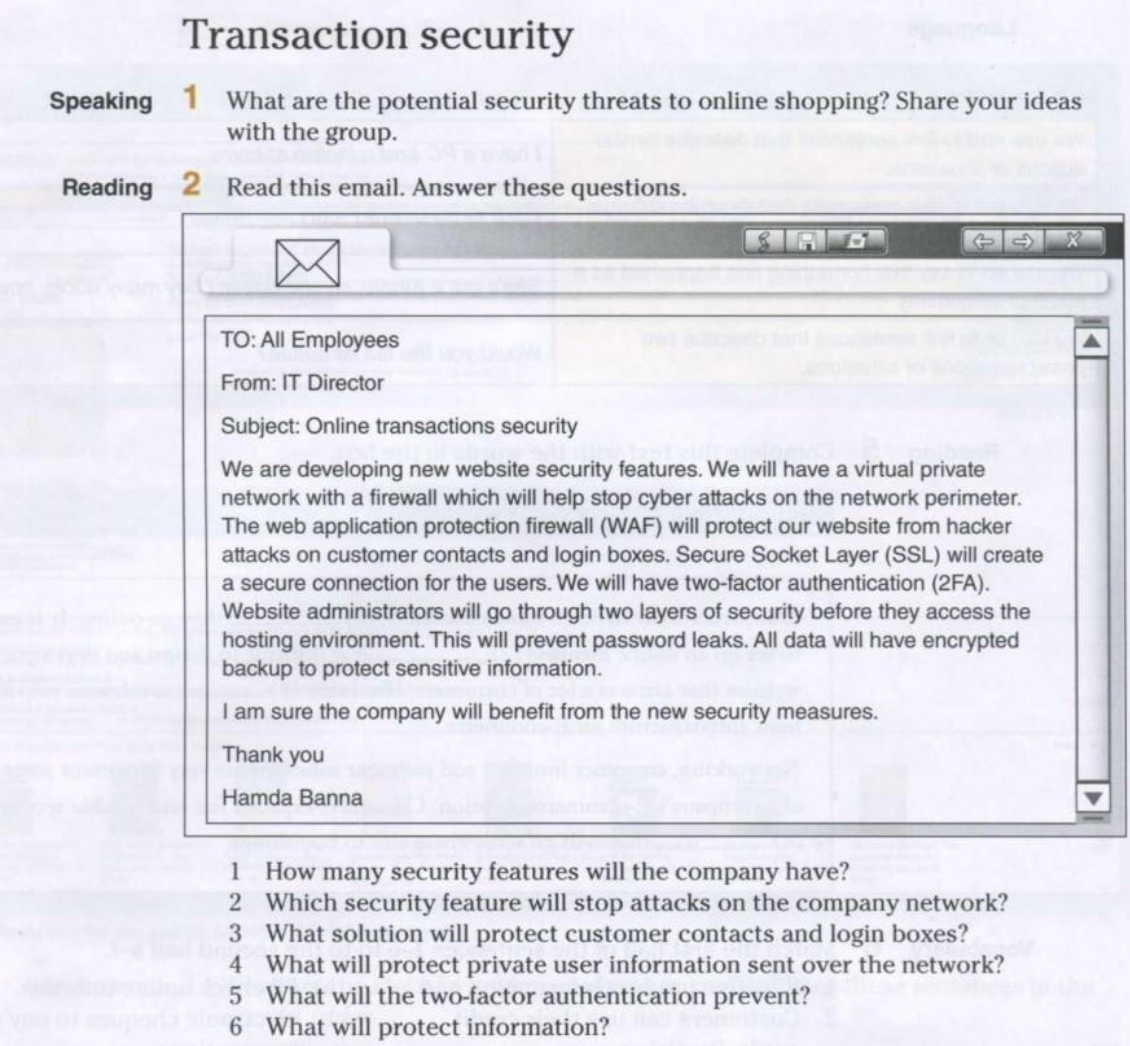

## **Online transactions**

```
Reading
```
1

Shayan is telling Monika how customers will pay for something online on a new website. Complete this dialogue with the words in the box.

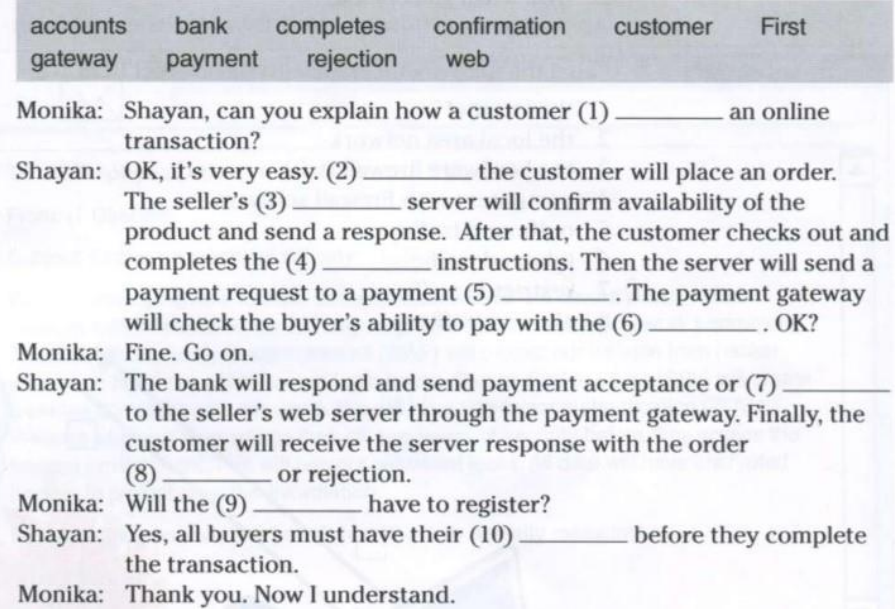

Speaking

 $\overline{3}$ Complete the flowchart of the online purchasing process. Then explain it to your partner.

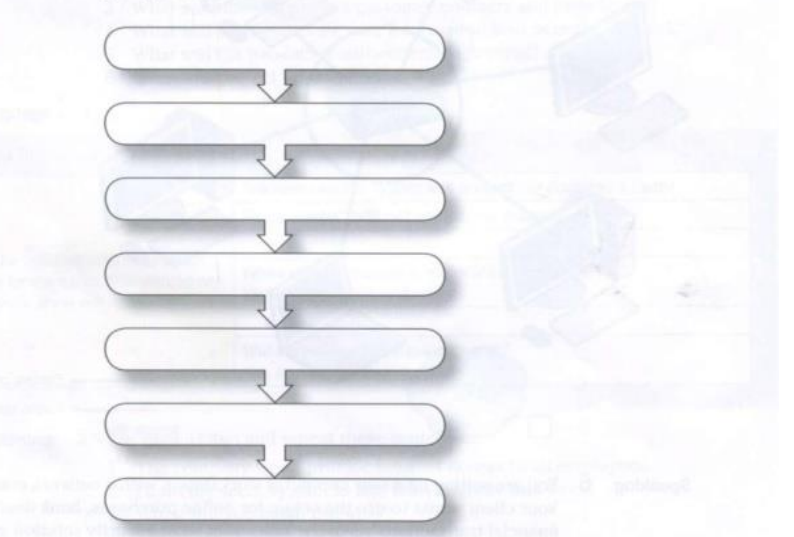

**Ссылка на видео для просмотра "Responsible use of technology for kids"** [https://vk.com/video/@lc\\_globus?z=video-67930562\\_456239184%2Fclub67930562%2Fpl\\_-67930562\\_-2](https://vk.com/video/@lc_globus?z=video-67930562_456239184%2Fclub67930562%2Fpl_-67930562_-2)

#### **Тема 7. Сетевое оборудование**

#### **Упражнения и раздаточный материал по темам "Типы сетей", "Сетевое оборудование", "Why don'twe/you + infinitive, Wha tabout + ing, How about + ing", "Поговорим о прошлом", "Время Pastsimple"**

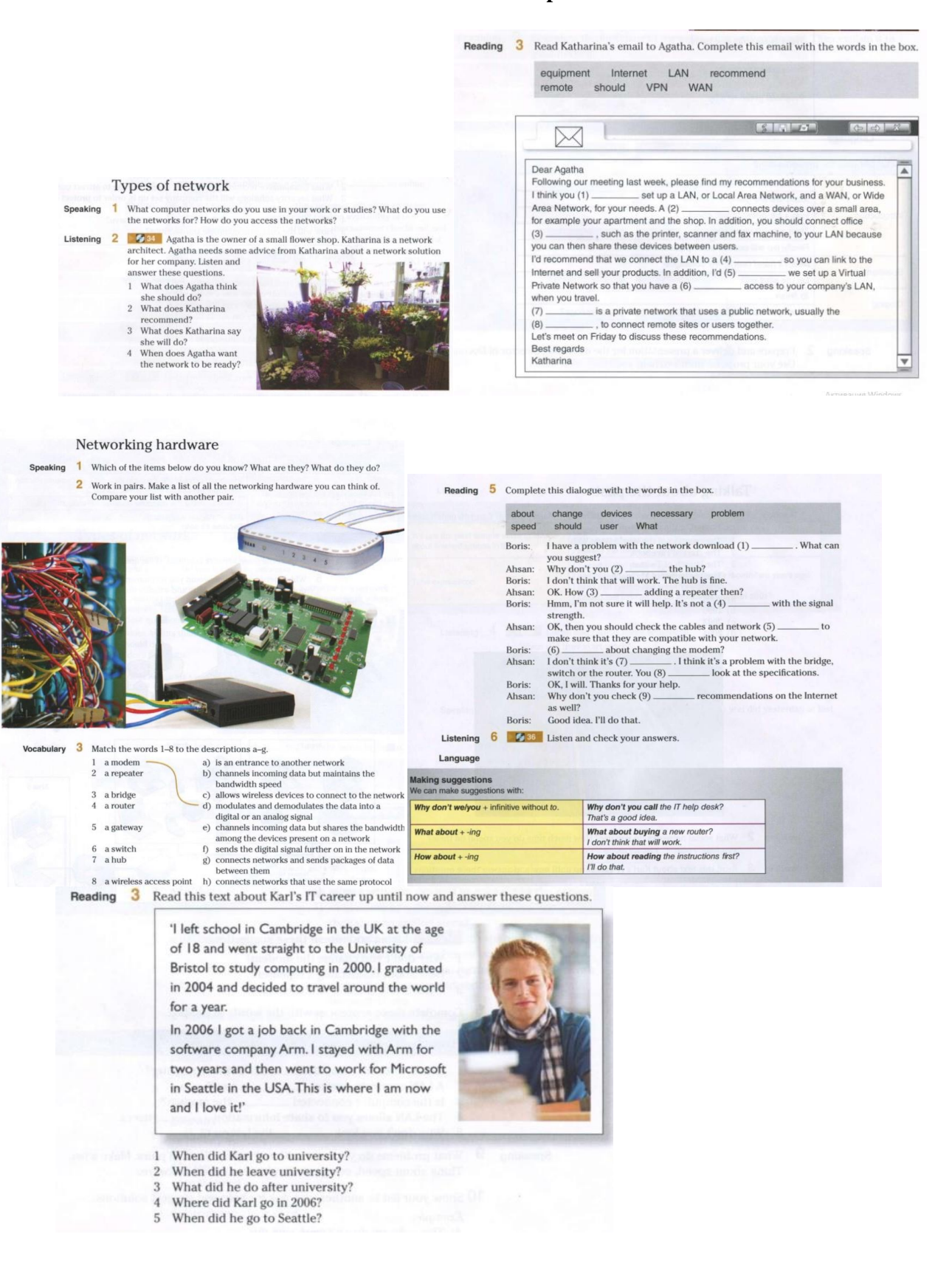

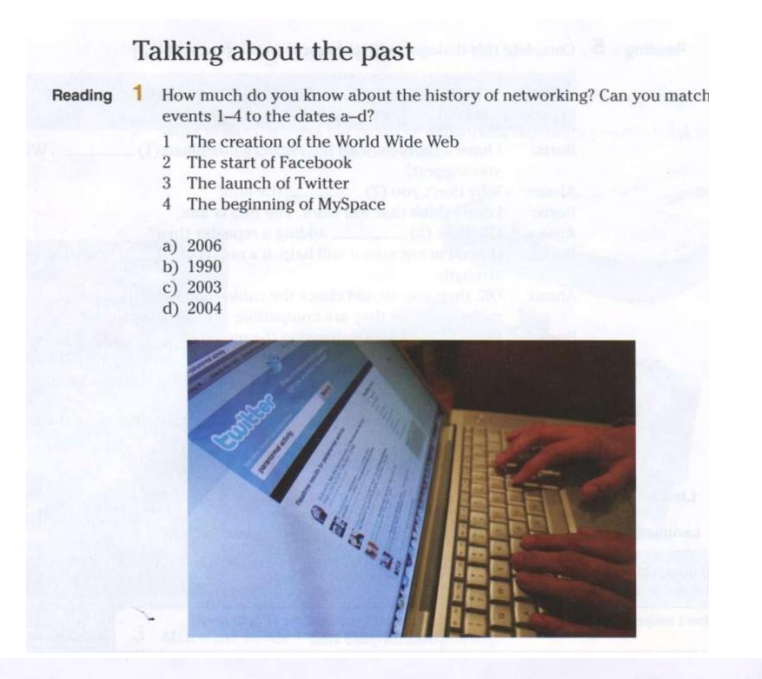

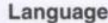

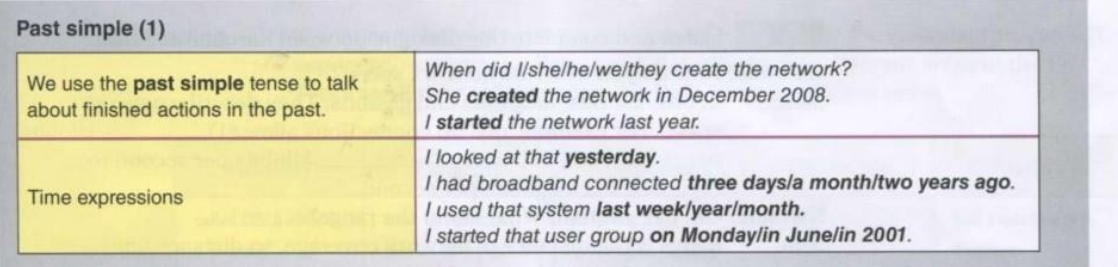

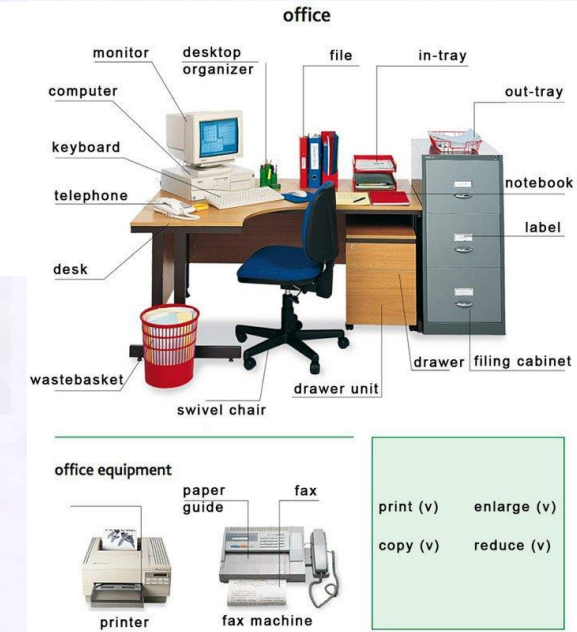

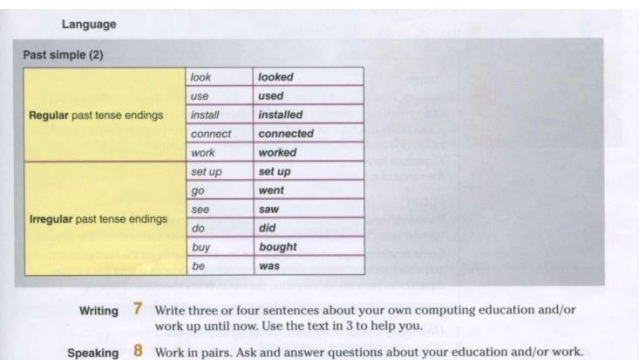

**Ссылка на видео для просмотра "Technology then and now"** [https://vk.com/video/@lc\\_globus?z=video-67930562\\_456239189%2Fclub67930562%2Fpl\\_-67930562\\_-2](https://vk.com/video/@lc_globus?z=video-67930562_456239189%2Fclub67930562%2Fpl_-67930562_-2)

#### **Упражнения и раздаточный материал по темам "Диагностика неисправностей и ремонт оборудования", "Время PresentPerfect", " Used/usefor + verbwith -ing, used/use + verb"**

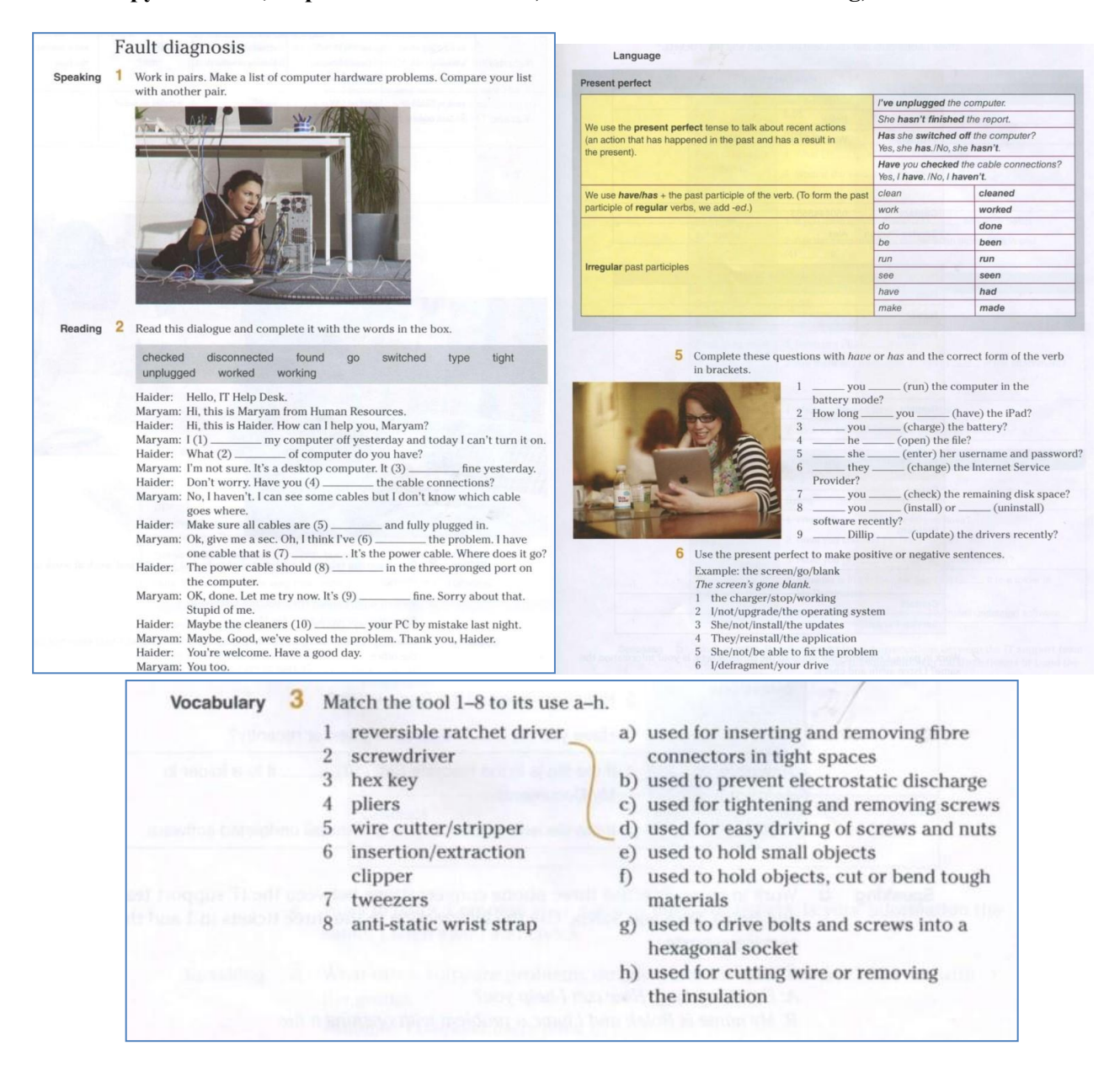

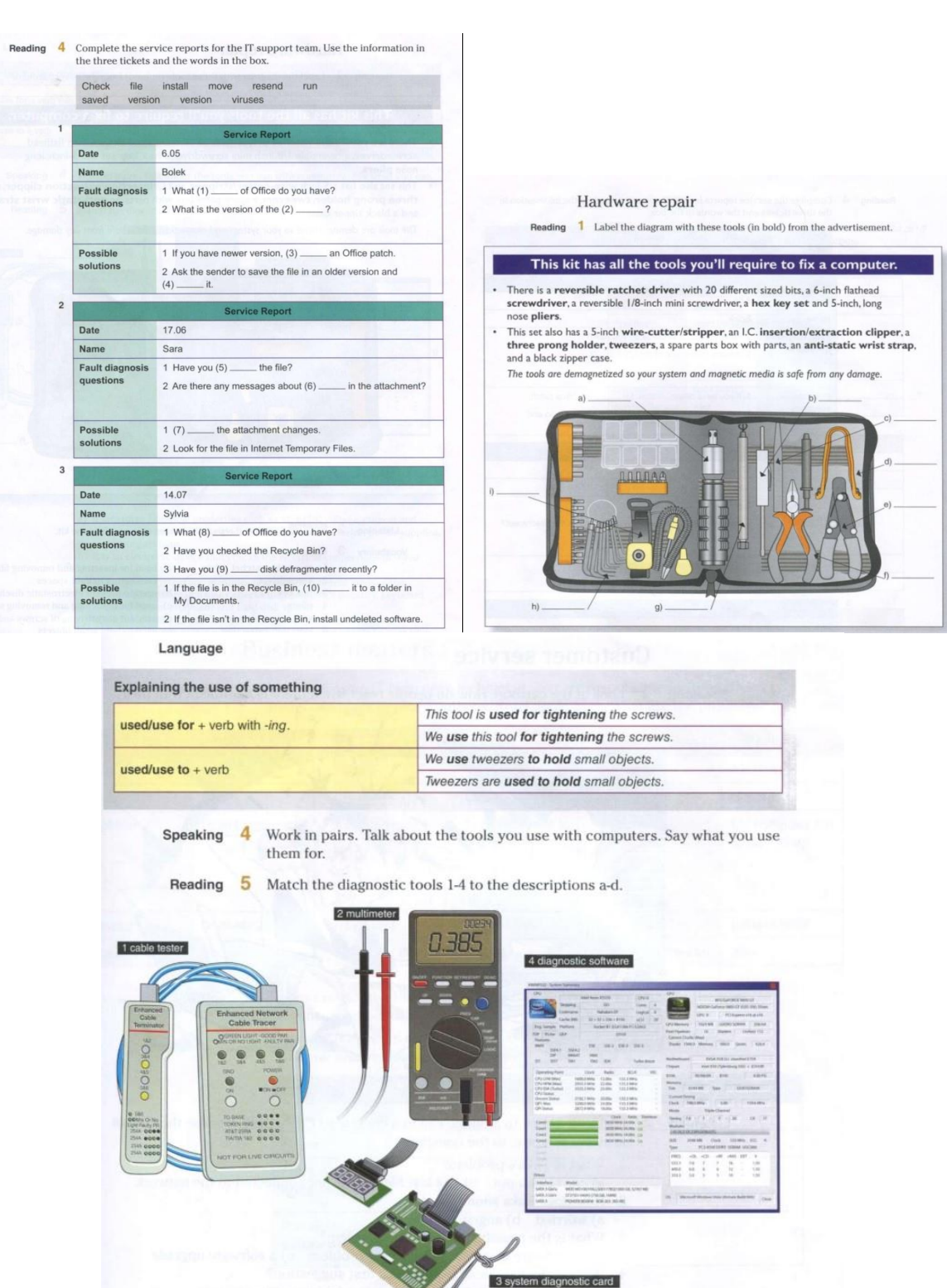

a) It measures electrical properties such as AC or DC voltage, current and<br>resistance. It troubleshoots electrical problems in batteries, power supplies,<br>reduciding and wiring systems.

W

- b) It is an electronic device that checks the electrical connections in wired devices.
- c) It checks the system and identifies problems in different areas of the computer hardware. It usually checks the computer's memory, keyboard, monitor, system processor and hard disk speed.
- d) It is a device which tests the operation of the system as it boots up. It identifies system errors when the system is dead or unable to start from  $\,$ the hard disk or CD.